Міністерство освіти і науки України Національний університет водного господарства та природокористування Навчально-науковий інститут автоматики, кібернетики та обчислювальної техніки Кафедра комп'ютерних наук та прикладної математики

# **04-01-55M**

# **МЕТОДИЧНІ ВКАЗІВКИ**

до виконання лабораторних робіт з навчальної дисципліни «**Комп'ютерна математика**» для здобувачів вищої освіти першого (бакалаврського) рівня

за освітньо-професійніми програмами «Комп'ютерні науки» спеціальності 122 «Комп'ютерні науки» та «Прикладна математика» спеціальності 113 «Прикладна математика» денної та заочної форми навчання

> Рекомендовано науково-методичною радою з якості ННІ АКОТ

Протокол № 4 від 11 лютого 2021 р. Методичні вказівки до виконання лабораторних робіт з навчальної дисципліни «Комп'ютерна математика» для здобувачів вищої освіти<br>першого (бакалаврського) рівня за освітньо-професійними першого (бакалаврського) рівня за освітньо-професійними програмами «Комп'ютерні науки» спеціальності 122 «Комп'ютерні науки» та «Прикладна математика» спеціальності 113 «Прикладна математика» денної та заочної форми навчання [Електронне видання] / Демчук О. С., Бачишина Л. Д. – Рівне : НУВГП, 2021. – 62 с.

**Укладачі:** Демчук О. С., доцент кафедри комп'ютерних наук та прикладної математики, кандидат технічних наук; Бачишина Л. Д., доцент кафедри комп'ютерних наук та прикладної математики, кандидат економічних наук.

**Відповідальний за випуск:** Турбал Ю. В., в.о. завідувача кафедри комп'ютерних наук та прикладної математики, доктор технічних наук, професор.

**Керівник групи забезпечення** спеціальності 122 «Комп'ютерні науки»: Мартинюк П. М., професор кафедри комп'ютерних наук та прикладної математики, доктор технічних наук, професор.

**Керівник групи забезпечення** спеціальності 113 «Прикладна математика»: Прищепа О. В., доцент кафедри кафедри комп'ютерних наук та прикладної математики, кандидат фізико-математичних наук, доцент.

> © О. С. Демчук, Л. Д.Бачишина, 2021 © НУВГП, 2021

# ЗМІСТ

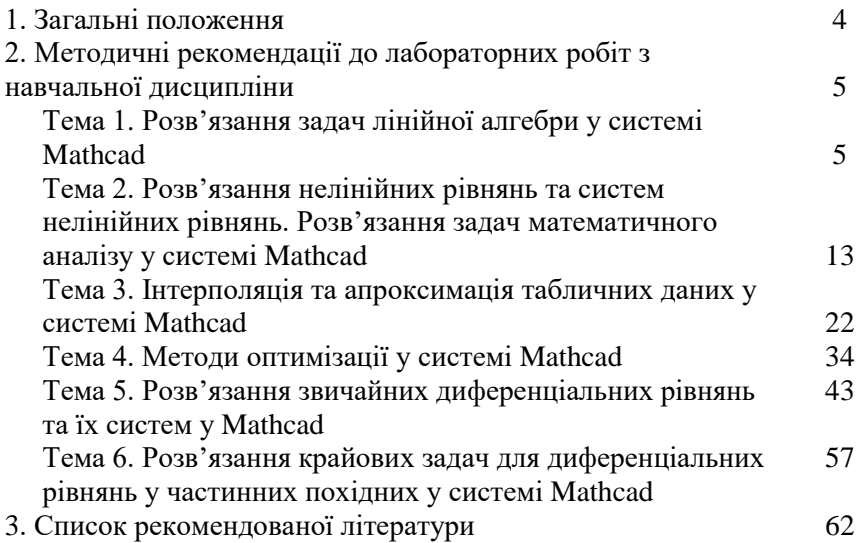

# **1. ЗАГАЛЬНІ ПОЛОЖЕННЯ**

Стати висококваліфікованим спеціалістом в галузі комп'ютерних наук та інформаційних технологій, який володіє широким спектром знань та умінь, без математичної підготовки практично неможливо. В сучасному інформаційному світі перед нами щодня постають задачі накопичення, обробки і аналізу величезних масивів даних з різних прикладних областей. На допомогу фахівцям приходять нові засоби, що автоматизують виконання як числових, так і аналітичних обчислень – системи комп'ютерної математики. Вони акумулюють і надають користувачу можливості, накопичені за багатовіковий досвід розвитку математики, мають прекрасну кольорову графіку, дозволяють готувати електронні уроки і книги з живими прикладами і становлять великий інтерес для системи освіти. Системи комп'ютерної математики використовуються для розв'язання навчальних, наукових та інженерних задач, наглядної візуалізації даних та результатів обчислень та в якості зручних і повних електронних довідників з різних розділів математики.

Отже, метою вивчення дисципліни **«**Комп'ютерна математика**»** є оволодіння основними принципами роботи із сучасними універсальними системами комп'ютерної математики та набуття практичних навичок розв'язання математичних, наукових та інженерних задач з їх використанням.

Вивчення курсу передбачає наявність систематичних та ґрунтовних знань з курсів: «Математичний аналіз», «Алгебра та геометрія», «Дискретна математика», «Теорія ймовірностей» та «Методи обчислень». Дана дисципліна буде корисною для вивчення таких дисциплін як «Методи оптимізації та дослідження операцій», «Математичне моделювання», «Аналіз даних та математична статистика», «Випадкові процеси та їх моделювання» тощо.

Лабораторні роботи виконуються здобувачами вищої освіти першого (бакалаврського) рівня на IІІ курсі денної форми і V курсі заочної форми навчання, що навчаються за освітньо-професійніми програмами «Комп'ютерні науки» спеціальності 122 «Комп'ютерні науки» та «Прикладна математика» спеціальності 113 «Прикладна математика».

Виконання лабораторних робіт з дисципліни «Комп'ютерна математика» сприятиме формуванню загальних та фахових компетентностей, соціальних, «м'яких» навичок (soft skills) та

забезпечуватиме програмні результати навчання здобувача вищої освіти відповідно до фаху та освітньо-професійної програми.

# **МЕТОДИЧНІ РЕКОМЕНДАЦІЇ ДО ЛАБОРАТОРНИХ РОБІТ З НАВЧАЛЬНОЇ ДИСЦИПЛІНИ**

#### **Тема 1. Розв'язання задач лінійної алгебри у системі Mathcad**

**Мета:** навчитиcь використовувати систему комп'ютерної алгебри Mathcad для розв'язання систем лінійних алгебраїчних рівнянь та інших задач курсу лінійної алгебри.

#### **Завдання:**

**1.** Засобами Mathcad розв'язати кількома зазначеними нижче способами систему трьох лінійних рівнянь вигляду Aх=b, розширена матриця якої (A i b) подана згідно варіанту:

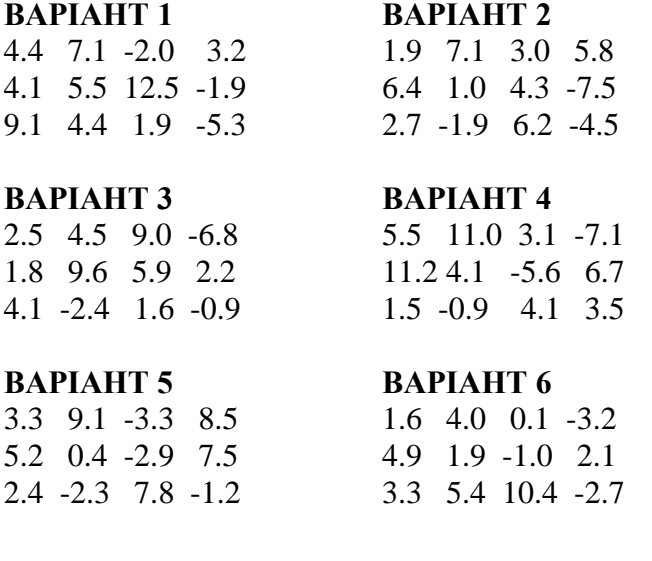

# **ВАРIАНТ 7 ВАРIАНТ 8**

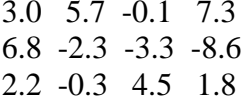

 $3.3$   $5.3$   $9.6$   $-8.3$  $2.6$  5.7 0.2  $-0.5$  $10.1$  5.3  $-3.5$   $-7.0$ 

## **ВАРIАНТ 11 ВАРIАНТ 12**

 $8.7 \quad 0.2 \quad 5.5 \quad -5.0$  $2.1$  4.0 1.9 7.5  $0.9 - 2.5 \quad 5.6 - 4.3$ 

## **ВАРIАНТ 13 ВАРIАНТ 14**

 $9.3 -4.6 -3.4 -6.8$  $5.4$   $7.0$   $0.4$   $4.5$  $3.2 -4.1$   $8.8$   $8.1$ 

# **ВАРIАНТ 15**

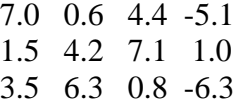

 $11.1$  5.0 5.1 -3.0  $1.3 \quad 6.5 \quad 4.2 \quad -7.6$  $0.4$  3.2 3.9  $-3.7$ 

## **ВАРIАНТ 9 ВАРIАНТ 10**

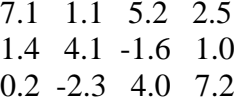

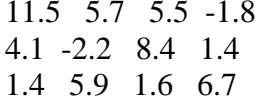

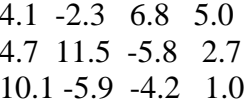

**Приклад:** Виконати завдання 1 для розширеної матриці вигляду:

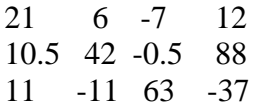

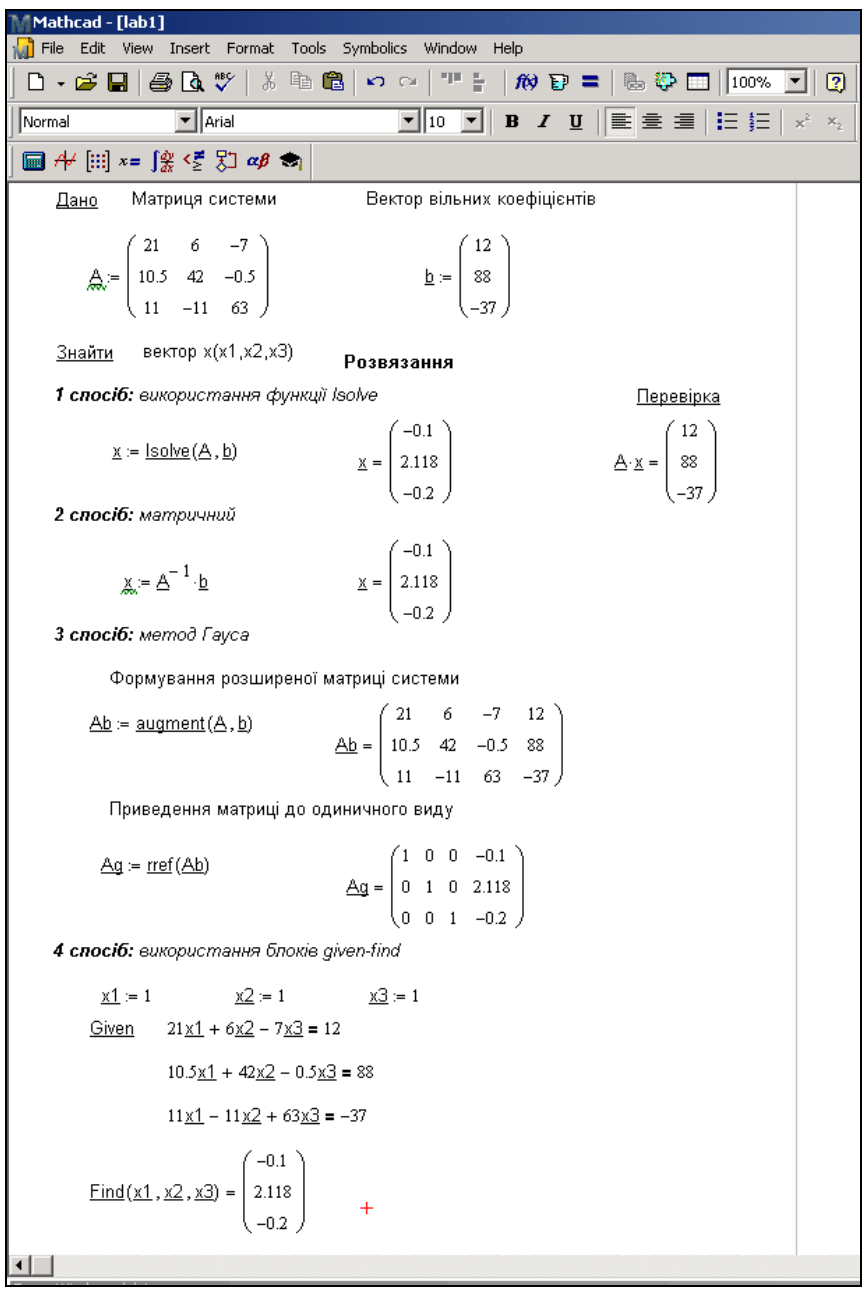

**Рис. 1.** Приклад розв'язання СЛАР в Mathсad

- **2.** Для матриці А із завдання №1
	- знайти визначник;
	- знайти її квадрат;
	- знайти обернену матрицю;
	- знайти транспоновану матрицю;
	- знайти скалярний добуток першого і другого стовпців;
	- знайти векторний добуток другого і третього стовпців;
	- суму елементів другого стовпця;
	- знайти її ранг;
	- знайти її слід суму елементів головної діагоналі;
	- знайти її власні значення;
	- знайти її власні вектори;
	- збільшити значення елементів в № разів, де № номер варіанта; переставити стовпці утвореної матриці так, щоб 1-й рядок був відсортованим по зростанню;
	- збільшити значення елементів на (№– 1); переставити рядки утвореної ш,матриці так, щоб 2-й стовпець був відсортованим по зростанню;
	- утворити нову матрицю з матриці А, відкинувши останній рядок і стовпець.
- **3.** Створити матрицю M, елементи якої обчислюються за формулою: М<sub>іј</sub>=(5\*і+6\*ј–№)<sup>2</sup>,  $i = \overline{1,3}$ ,  $j = \overline{1,3}$ .
- **4.** Над матрицями A і M виконати операції:
	- додавання;
	- віднімання;
	- множення;
	- об'єднання в одну матрицю, шляхом дописування зправа;
	- об'єднання в одну матрицю, шляхом дописування знизу.
- **5.** Для матриці А із завдання 1 знайти:

**ВАРIАНТ 1.** Суму від'ємних елементів. **ВАРIАНТ 2.** Добуток додатних елементів. **ВАРIАНТ 3.** Кількість елементів, значення яких більші 3. **ВАРIАНТ 4.** Середнє арифметичне від'ємних елементів.

**ВАРIАНТ 5.** Кількість елементів, значення яких по модулю менші 2.

**ВАРIАНТ 6.** Суму квадратів від'ємних елементів.

**ВАРIАНТ 7.** Добуток елементів, значення яких менші числа π.

**ВАРIАНТ 8.** Середнє арифметичне елементів 1-го рядка.

**ВАРIАНТ 9.** Кількість елементів, синуси яких більше 0.

**ВАРIАНТ 10.** Суму кубів елементів 2-го стовпця.

**ВАРIАНТ 11.** Добуток елементів головної діагоналі.

**ВАРIАНТ 12.** Кількість додатних елементів головної діагоналі.

**ВАРIАНТ 13.** Добуток коренів квадратних з додатних елементів.

**ВАРIАНТ 14.** Середнє арифметичне елементів побічної діагоналі.

**ВАРIАНТ 15.** Добуток модулів елементів 3-го рядка.

**Приклад:** Знайти суму додатних елементів матриці А розміром 3×3.

$$
s_n := \sum_{i=1}^3 \sum_{j=1}^3 (if(A_{i,j} > 0, A_{i,j}, 0)) = 37
$$

# **Теоретичні відомості**

Щоб створити матрицю потрібно:

- 1. ввести з клавіатури ім'я матриці і знак присвоєння;
- 2. за допомогою меню View, Toolbars відкрити панель матричних операцій **Matrix**;
- 3. натиснути кнопку **Matrix or Vecto**r, після чого у вікні діалогу задати розмірність матриці: ввести число рядків (**Rows)** і стовпців (**Columns**);
- 4. закрити вікно діалогу, натиснувши **Ok**.

У робочому документі, справа від знаку присвоєння, у відповідних позиціях вводять значення елементів матриці (числа або вирази).

Номер першого рядка (стовпця) матриці або першої компоненти вектору, зберігається в Mathcad в змінній **ORIGIN**.

По замовчуванню в Mathcad координати векторів, стовпці і рядки матриці нумеруються з **0** (**ORIGIN=0**). Оскільки в математичному записі частіше використовується нумерація з **1,** зручно перед початком роботи з матрицями задати значення змінної **ORIGIN**  рівним **1: ORIGIN~1,** що відображається як ORIGIN= 1<sub>.</sub>

#### *Панель операцій з матрицями і векторами:*

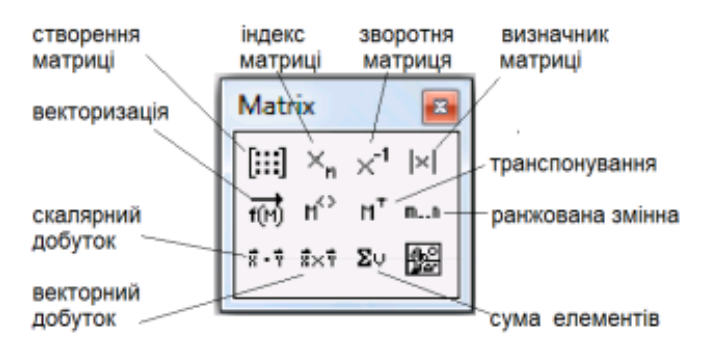

**Рис. 2.** Панель інструментів Matrix

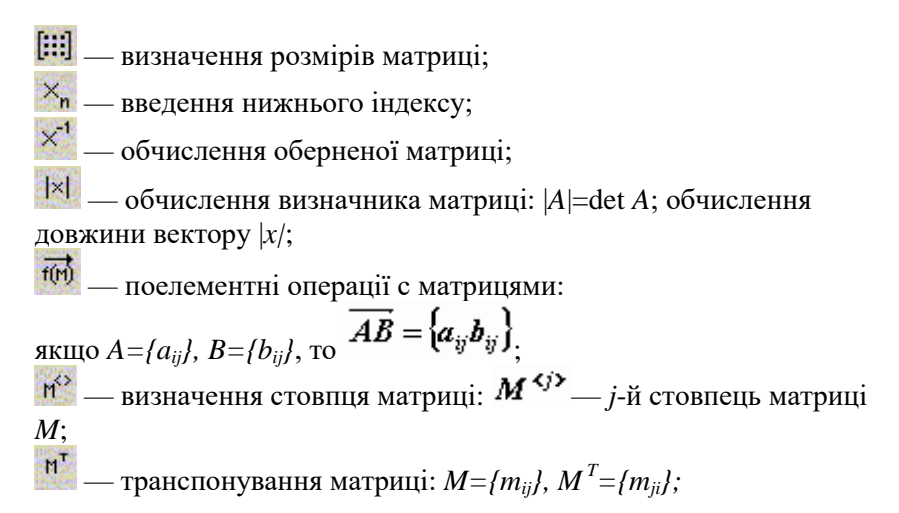

$$
x*y=\sum_{i=1}^vx_iy_i
$$

 $\frac{\vec{x} \cdot \vec{y}}{x}$  — обчислення скалярного добутку векторів:

 $\frac{\partial^2 x}{\partial x^2}$  — обчислення векторного добутку векторів: *a* x *b* =  $(a_2 b_3 - a_3 b_2)$ ,  $a_3 b_1 - a_1 b_3$ ,  $a_1 b_2 - a_2 b_1$ ;

 $\sum x = \sum_{i=1}^{n} x_i$  — обчислення суми компонент вектору:

m..n — визначення діапазону зміни змінної;

**ДЕ — візуалізація цифрової інформації, що зберігається в матриці.** 

#### *Функції визначення матриць і операції з блоками матриць:*

 $\bullet$  matrix(m, n, f) — створює і заповнює матрицю розмірності **m** x **n**, елемент якої, розташований в *i* -му рядку, *j* -му стовпці, рівний значенню *f(i, j)* функції *f(x, y)*;

**diag(v)** — створює діагональну матрицю, елементи головної діагоналі якої зберігаються у векторі **v**;

**•** identity(n) — створює одиничну матрицю порядку **n**;

**augment(A, B) —** формує нову матрицю об'єднанням матриць **A**

**і B** так, що матриця **B** розташовується праворуч від матриці **A** (матриці **A** і **B** мають однакове число рядків);

 **stack(A, B) —** формує нову матрицю об'єднанням матриць **A і B** так, що матриця **A** розташовується над матрицею **B** (матриці **A** і **B**  мають однакове число стовпців);

**submatrix(A, ir, jr, ic, jc)** — формує матрицю, яка є блоком матриці **A**, розміщеним в рядках з **ir** по **jr** і у стовпцях з **ic** по **jc**, **ir <= jr**, **ic <= jc**.

## *Функції відшукання різних числових характеристик матриць:*

- **last(v) —** обчислення номера останнього елемента вектору **v**;
- **•** lenght(v) обчислення кількості елементів вектору  $v$ ;
- **rows(A)**  обчислення числа рядків у матриці **A**;
- **cols(A)**  обчислення числа стовпців у матриці **A**;
- **max(A) —** обчислення найбільшого елемента в матриці **A**;
- **min(A) —** обчислення найменшого елемента в матриці **A**;

**• mean (А) —** обчислення середнього значення елементів матриці **A**;

**median (А) —** обчислення медіани елементів матриці **A**;

 **tr(A)** — обчислення сліду квадратної матриці **A** ( слід матриці рівний сумі її діагональних елементів);

**• rank(A)** — обчислення рангу матриці $\mathbf{A}$ ;

• norm1(A), norm2(A), norme(A), normi(A) — обчислення норм квадратної матриці **A**.

# *Функції, що реалізують алгоритми розв'язання задач лінійної алгебри:*

**• rref(A) —** приведення матриці до ступінчатого виду з одиничним базисним мінором;

 **eigenvals(A)** — обчислення власних значень квадратної матриці **А**;

 **eigenvecs(A)** — обчислення власних векторів квадратної матриці **А**; значенням функції є матриця, стовпці якої є власні вектори матриці **А**; порядок слідування векторів відповідає порядку слідування власних значень, обчислених функцією **eigenvals(A)**;

 **eigenvec(A, l)** — обчислення власного вектору матриці **А,**  відповідного власному значенню **l**;

 **lsolve(A, b) —** розв'язання системи лінійних алгебраїчних рівнянь **Ax=b**.

# *Функції сортування матриць та векторів:*

 $\bullet$  **sort**  $(v)$  — сортування елементів вектору **v** по зростанню;

 $\bullet$  **reverse(v)** — перестановка елементів вектору **v** у зворотному порядку;

 **csort(A,n) —** перестановка рядків матриці **A** таким чином, щоб відсортованим по зростанню був n–й стовпець;

**•** rsort(A,n) — перестановка стовпців матриці А таким чином, щоб відсортованим по зростанню був n–й рядок.

## **Контрольні запитання**

1. Які способи розв'язання систем лінійних алгебраїчних рівнянь в Mathcad ви знаєте?

2. Яка панель інструментів використовується в Mathcad для роботи з матрицями і векторами?

3. Назвіть функції Mathcad для визначення матриць і операції з їх блоками.

4. Які функції для відшукання різних числових характеристик матриць в Mathcad ви знаєте?

5. Які задачі лінійної алгебри розв'язуються в Mathcad і які функції їх реалізують?

6. Перелічіть функції Mathcad, які використовуються для сортування елементів в матриці та векторів.

### **Тема 2. Розв'язання нелінійних алгебраїчних рівнянь та їх систем. Розв'язання задач математичного аналізу у системі Mathcad**

**Мета:** навчитись використовувати систему комп'ютерної математики Mathcad для розв'язання нелінійних алгебраїчних рівнянь та їх систем, а також основних задач курсу математичного аналізу.

#### **Завдання:**

**1.** Засобами Mathcad розв'язати наступне нелінійне алгебраїчне рівняння:

**B.1.**  $2^{x} + 5x - 3 = 0$ ;<br>**B.2.**  $\ln x + (x + 1)^{3} = 0$ ; **B.3.**  $4(1-x^2) - e^x = 0$ ;<br>**B.4.**  $ta(0.58x + 0.1) = x^2$ ; **B.5.**  $\sqrt{x} - \cos(0.387x) = 0$ ; **B.6.**  $\sqrt{x+1} = \frac{1}{x}$ ; **B.7.**  $\lg x - \frac{7}{2x+6} = 0$ ; **B.8.**  $e^{-2x} - 2x + 1 = 0$ ; **B.9.**  $(x-1)^2 = \frac{1}{2}e^x$ ; **B.10.**  $2x^2 - 0.5^x - 3 = 0$ .

**Приклад:** Розв'язати нелінійне алгебраїчне рівняння:  $\sin(x) - x = 1.$ 

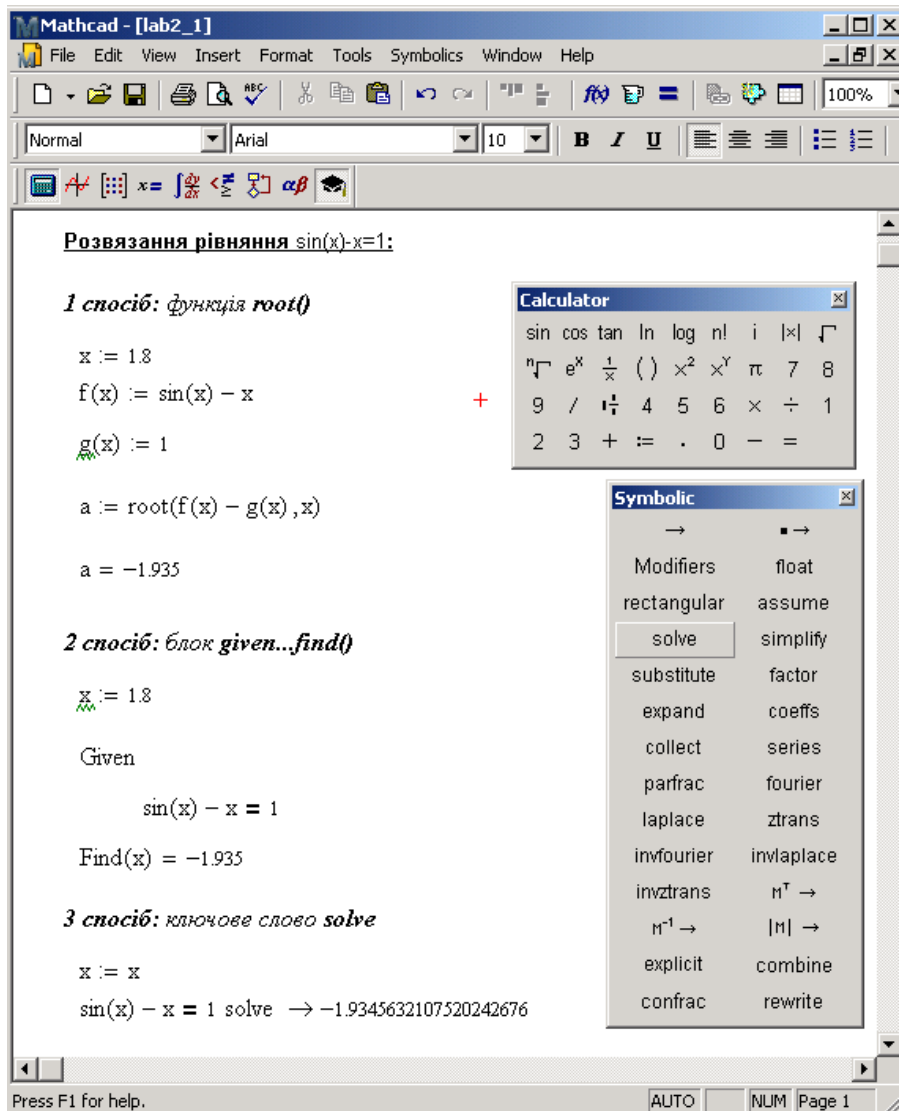

# **Рис. 3.** Приклад розв'язання нелінійного алгебраїчного рівняння в Mathсad

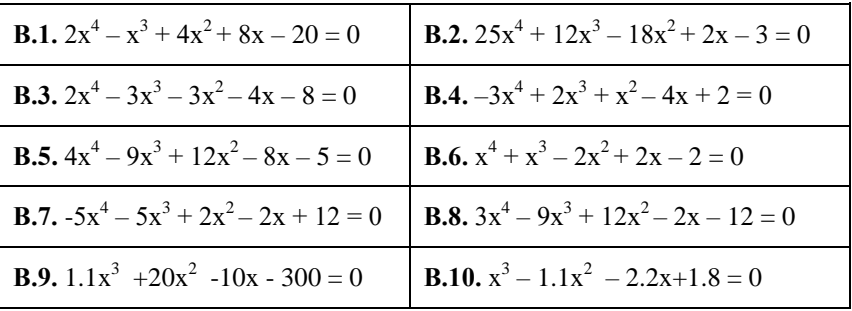

#### **2.** Засобами Mathcad знайти корені полінома:

Вказівка: Знаходження коренів полінома  $a_n x^n + \cdots + a_2 x^2 + a_1 x + a_0 = 0$  в системі Mathcad можна виконати з використанням вбудованої функції **polyroots(***a***)**, де  $\alpha = \begin{pmatrix} \alpha_0 \\ \cdots \\ \alpha_n \end{pmatrix}$ – вектор коефіцієнтів полінома.

**3.** Засобами Mathcad розв'язати систему нелінійних алгебраїчних рівнянь та у випадку двох невідомих побудувати графіки відповідних функцій (попередньо кожне рівняння системи необхідно звести до вигляду: y=f(x)).

**B.1.** 
$$
\begin{cases} x^2 + y^2 = 13; \\ x^2 - y = 7 \end{cases}
$$
**B.2.** 
$$
\begin{cases} \sqrt{x} + \sqrt{y} = 9; \\ \sqrt[8]{x} + \sqrt[8]{y} = 5 \end{cases}
$$

**B.3.** 
$$
\begin{cases} \sqrt{x+y} + \sqrt{y+z} = 3; \\ \sqrt{y+z} + \sqrt{x+z} = 5; \\ \sqrt{x+z} + \sqrt{y+x} = 4 \end{cases}
$$
**B.4.** 
$$
\begin{cases} y - 2\sin(x) - x = 1; \\ y^2 - x^2 = 4 \end{cases}
$$

**B.5.** 
$$
\begin{cases} 4x_1^2 + x_2^2 = 4; \\ x_1 - x_2^2 = 0 \end{cases}
$$
**B.6.** 
$$
\begin{cases} 4x_1^2 + x_2^2 = 8; \\ 10x_1 - x_2^2 = 2 \end{cases}
$$

B.7.  
\n
$$
\begin{cases}\nx_1 + 2x_2 + x_3 + 4x_4 = 20.7; \\
x_1^2 + 2x_1x_2 + x_4^3 = 15.88; \\
x_1^3 + x_3^2 + x_4 = 21.218; \\
3x_2 + x_3x_4 = 7.9\n\end{cases}
$$
\nB.8
$$
\begin{cases}\nsin(x - 0.6) - y = 1.6; \\
3x - \cos y = 0.9\n\end{cases}
$$
\nB.9. 
$$
\begin{cases}\n2x_1^2 - x_1x_2 - 5x_1 + 1 = 0; \\
x_1 + 3 \lg x_1 - x_2^2 = 0\n\end{cases}
$$
\nB.10. 
$$
\begin{cases}\nx_1^2 + x_2^2 + x_3^2 = 1; \\
2x_1^2 + x_2^2 - 4x_3 = 0; \\
3x_1^2 - 4x_2 + x_3^2 = 0\n\end{cases}
$$

Вказівка: Для розв'язання систем рівнянь можна скористатись блоком **given…find()** або блоком **given…minerr() (**у випадку, якщо кількість рівнянь менше кількості невідомих).

**4.** Засобами Mathcad знайти границю функції:

$$
\lim_{x \to \infty} \frac{3x^2 + 2x + 5}{7x^3 + x^2 + 1};
$$
\n
$$
\lim_{x \to 0} \frac{x^2 - x - 6}{x^2};
$$
\n
$$
\lim_{x \to 0} \frac{1 - \cos x}{x^2};
$$
\n
$$
\lim_{x \to \infty} \frac{2x + 3}{2x + 5} \bigg|_{x \to \infty}^{3x + 2}
$$
\n
$$
\lim_{x \to \infty} \frac{5x^2 + 2x + 1}{7x^2 + 4x + 5};
$$
\n
$$
\lim_{x \to 0} \frac{\sqrt{4 + x} - \sqrt{4 - x}}{3x};
$$
\n
$$
\lim_{x \to 0} \frac{\tan \frac{\sqrt{4 + x} - \sqrt{4 - x}}{3x}}{3x};
$$
\n
$$
\lim_{x \to \infty} \frac{\tan \frac{\sqrt{8}}{3}x}{3x^2 + 2x + 3};
$$
\n
$$
\lim_{x \to \infty} \frac{\tan \frac{\sqrt{8}}{3}x}{3x^2 + 2x + 3};
$$
\n
$$
\lim_{x \to \infty} \frac{\tan \frac{2}{3}x}{3x^2 + 2x + 3}
$$
\n
$$
\lim_{x \to \infty} \frac{2x - 8}{2x + 3} \bigg|_{x \to \infty}^{4x + 3} \frac{1}{2x + 3} \bigg|_{x \to \infty}^{4x + 3} \frac{1}{2x + 3}
$$

**5.** Засобами Mathcad знайти перші і другі похідні функції:

**B.1.** 
$$
y=x^2 \cdot e^{\log(x^2+1)} + \frac{x^2 + \ln x}{x^4+1};
$$
 **B.2.**  $y=(3^{\sin 2x} - \cos^2 2x)^3;$ 

**В.3. В.4. В.5. В.6. В.7. В.8. В.9. В.10. 6.** Засобами Mathcad обчислити визначений інтеграл: **В.1. В.2. В.3. В.4. В.5. В.6. В.7. В.8. В.9. В.10.**

**7.** Засобами Mathcad обчислити невизначений інтеграл:

B.1. 
$$
\int \left(x^2+3x+5+\frac{4}{\sqrt{x}}-\frac{2}{x^2}+\frac{5}{\sqrt{x}}+7e^x+9^x+\frac{3}{x}\right)dx; \qquad B.2. \int \frac{(x+\sqrt[3]{x})^2}{\sqrt{x}}dx;
$$

B.3. 
$$
\int \left| \sin x + 2 \cos x + \frac{6}{\sin x} + \frac{9}{\cos x} - t g \, x - 6 \, ctg \, x + \frac{4}{\cos^2 x} + \frac{8}{\sin^2 x} \right| dx ;
$$

$$
B.4. \int \left( \frac{2}{1+x^2} + \frac{6}{9+x^2} + \frac{7}{25-x^2} + \frac{5}{\sqrt{1-x^2}} - \frac{3}{\sqrt{49-x^2}} + \frac{2}{\sqrt{x^2-5}} \right) dx
$$

- **B.5**  $\int t g^2 x dx$ ; **B.6.**  $\int \sin 2x \cdot \sin 6x \cdot \cos 7x dx$ ;
- **B.7.**  $\int \sin^3 x \cdot \cos^6 x \, dx$ ; **B.8.**  $\int \sin^6 x \, dx$ ;
- **B.9.**  $\int \sin^2 x \cdot \cos^4 x \, dx$ ; **B.10.**  $\int \frac{\sin^6 x}{\cos^{10} x} dx$ ;

**8.** Засобами Mathcad обчислити суму нескінченного ряду:

.

B.1. 
$$
\frac{1}{1\cdot 2} + \frac{1}{2\cdot 3} + \frac{1}{3\cdot 4} + \cdots
$$
  
\nB.2.  $\frac{1}{1\cdot 2\cdot 3} + \frac{1}{2\cdot 3\cdot 4} + \frac{1}{3\cdot 4\cdot 5} + \cdots$   
\nB.3.  $\sum_{n=1}^{\infty} \frac{1}{n^2(n+1)^2(n+2)^2}$   
\nB.4.  $\sum_{n=1}^{\infty} \frac{1}{n(n+1)(n+2)}$   
\nB.5.  $\sum_{n=1}^{\infty} \frac{2n-1}{n^2(n+1)^2}$   
\nB.6.  $\sum_{n=1}^{\infty} \frac{1}{n(2n+1)}$ 

B.7. 
$$
\sum_{n=1}^{\infty} \frac{1}{n(n+m)}, m \in \mathbb{N}
$$
  
B.8. 
$$
\sum_{n=1}^{\infty} \frac{1}{n^2(n+1)^2}
$$
  
B.9. 
$$
\sum_{n=1}^{\infty} \frac{x^n}{n}
$$
  
B.10. 
$$
\sum_{n=1}^{\infty} \frac{\sin nx}{n}
$$

**9.** Засобами Mathcad розкласти функцію в ряд Тейлора:

B.1. 
$$
y = e^{-x}
$$
;  
\nB.2.  $y = \sin x^2$ ;  
\nB.3.  $y = \cos 5x$ ;  
\nB.4.  $y = \ln(3 + 5x)$ ;  
\nB.5.  $y = \arccos(\frac{x}{2})$ ;  
\nB.6.  $y = \cos 3x * \sin 2x$ ;  
\nB.7.  $y = \arcsin(x^2 - 1)$ ;  
\nB.8.  $y = e^{2x-3}$   
\nB.9.  $y = \arctg(1 + x^3)$ ;  
\nB.10.  $y = \sqrt{x^2 - 7}$ .

Приклад: Розкласти функцію y=ln(1+x) в ряд Тейлора.<br>[M<sup>Mathcad</sup> - [lab3]

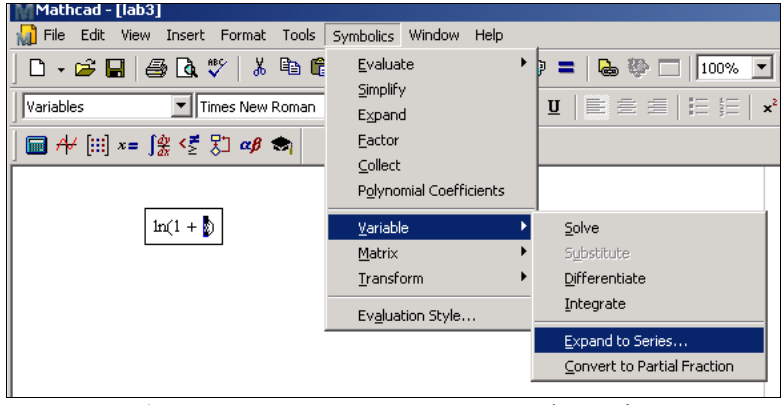

**Рис. 4.** Приклад процедури розкладу функції в ряд

**10.** Засобами Mathcad створити вектор значень функції в заданому діапазоні із заданим кроком та побудувати її графік:

**B.1.** 
$$
y = \frac{\cos^3 t^2}{1,5t + 2}
$$
  
\n2,  $3 \le t \le 7,2$   $\Delta t = 0,8$ ;  
\n**B.2.**  $z = \frac{x^3 + 2x}{3\cos \sqrt{x} + 1}$   
\n0  $\le x \le 2$   $\Delta x = 0,4$ ;  
\n**B.3.**  $z = \frac{t + \sin 2t}{t^2 - 3}$   
\n2,  $4 \le t \le 6,9$   $\Delta t = 0,4$ ;  
\n**B.4.**  $y = \frac{x^3 - 2}{3 \ln x}$   
\n4,  $5 \le x \le 16,4$   $\Delta x = 2,2$ ;  
\n**B.5.**  $z = \frac{2,3t + 8}{|2\cos t| + 1}$   
\n0  $\le t \le 6,5$   $\Delta t = 1,1$ ;  
\n**B.6.**  $y = \frac{\arccos x}{2x + 1}$   
\n0,  $1 \le x \le 0,9$   $\Delta x = 0,1$ ;  
\n**B.7.**  $y = \frac{5tg(x + 7)}{(x + 3)^2}$   
\n1,  $2 \le x \le 6,3$   $\Delta x = 0,2$ ;  
\n**B.8.**  $y = \frac{1,5t - \ln 2t}{3t + 1}$   
\n2,  $5 \le t \le 9$   $\Delta t = 0,8$ ;  
\n**B.9.**  $y = \frac{2,5x^3}{e^{2x} + 2}$   
\n0  $\le x \le 0,5$   $\Delta x = 0,1$ ;  
\n**B.10.**  $y = \frac{3x - 2}{2\arctg|x| + 1}$   
\n3,  $2 \le x \le 5,2$   $\Delta x = 0,4$ ;

**Приклад:** Створити вектор значень функції  $e^{-x}$ sin $(10x)$  в діапазоні x=0..1 з кроком 0.1 і побудувати її графік.

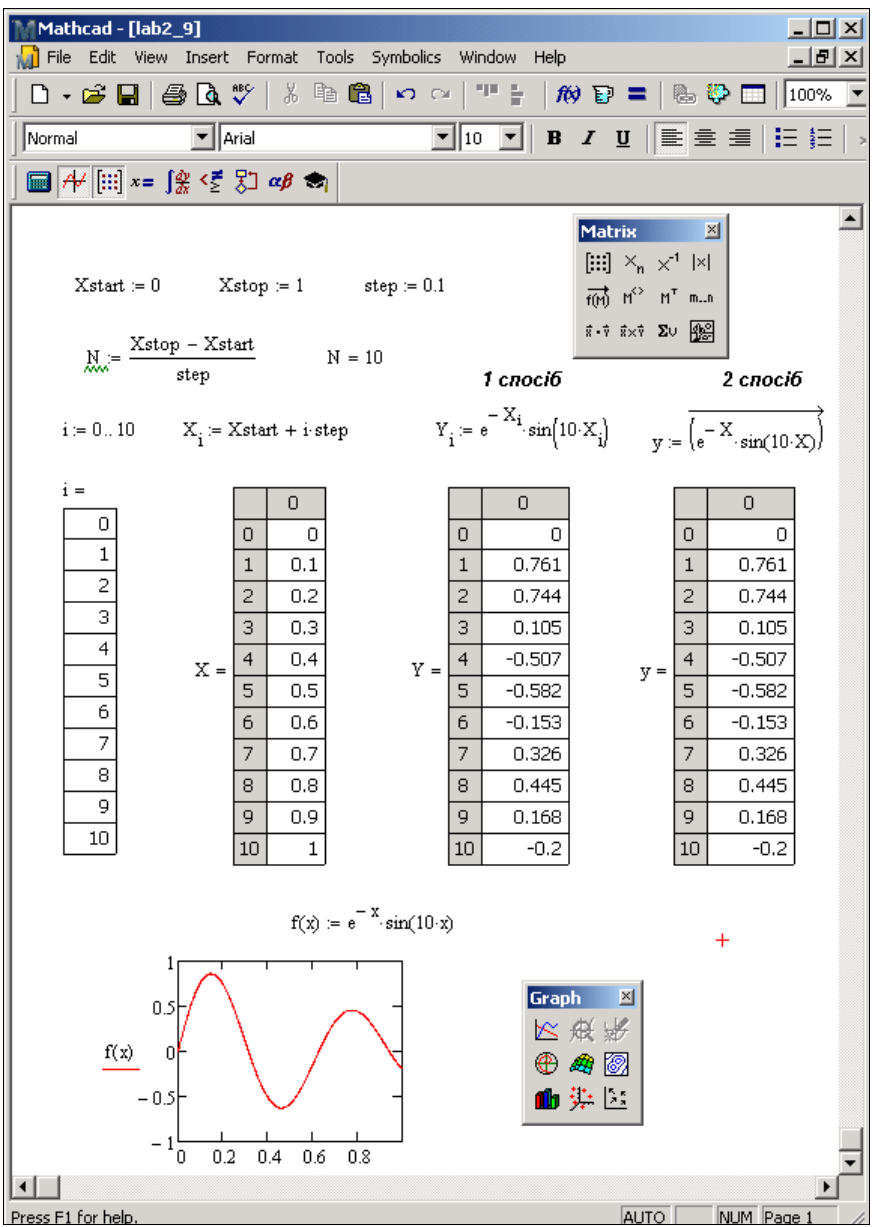

# **Рис. 5.** Приклад створення вектора значень і побудови графіка функції в заданому діапазоні із заданим кроком

#### **Контрольні запитання**

1. Які способи розв'язання нелінійних рівнянь в системі Mathcad ви знаєте?

2. Назвіть способи розв'язання систем нелінійних рівнянь в середдовищі Mathcad.

3. Як в середовищі Mathcad знайти корені полінома?

4. Яка панель інструментів використовується в Mathcad для розв'язання задач з курсу математичного аналізу? Назвіть призначення її інструментів.

5. Як розкласти функцію в ряд Тейлора в системі Mathcad?

6. Як побудувати графік функції однієї змінної засобами Mathcad?

## **Тема 3. Інтерполяція та апроксимація табличних даних у системі Mathcad**

**Мета:** навчитись використовувати систему комп'ютерної математики Mathcad для розв'язання задач інтерполювання, екстраполювання та апроксимації табличних даних

#### **Завдання:**

**1.** Засобами Mathcad обчислити значення функції f(х) в точках x=0, 0.5, … 2.5. Для даної функції, заданої таблично, виконати лінійну інтерполяцію та інтерполяцію кубічними сплайнами. Обчислити значення наближених функцій у довільних проміжних точках. Побудувати графіки вихідної функції та її наближень.

B.1.  $f(x) = \ln(1 + x^2)$  B.2.  $f(x) = \frac{x}{2+x^2}$ B.3.  $f(x) = \sqrt{x^3 + x + 6}$  B.4.  $f(x) = \sin(5x) \cdot x^2$ B.5.  $f(x) = \cos^2(3x)$  B.6.  $f(x) = 2\sin(4x) \cdot e^{\sqrt{x}}$ B.7.  $f(x) = 3^{\cos(4x)}$  B.8.  $f(x) = \arctg(5x^2 - 6)$ B.9.  $f(x) = \sin(2x)\cos(3x)$  B.10.  $f(x) = \sqrt[8]{\sin(6x)}$ 

**Приклад:** Виконати завдання 1 для функції  $f(x) = x^2 \cdot e^{-x^2}$ .

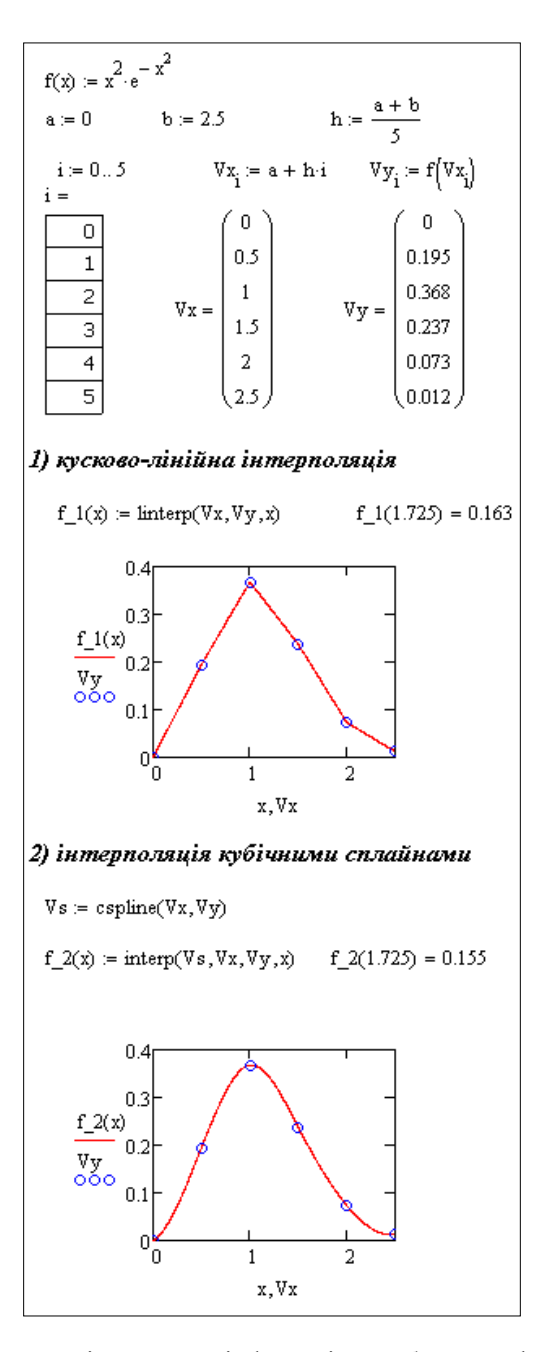

**Рис. 6.** Приклад інтерполяції функції засобами Mathcad

**2.** З використанням функції predict(V,m,n) системи Mathcad виконати екстраполяцію функції із завдання 1 і побудувати графік вихідної і прогнозованої функцій.

**Приклад:** Виконати завдання 2 для функції  $f(x) = e^{\frac{x}{2}} \cdot \sin(5x)$ .<br>  $\int_{\Re x}^{x} = 0$   $\int_{\Re x}^{x} = 2.5$   $\int_{\Re(x)}^{x} = e^{\frac{x}{2}} \sin(5x)$ <br>  $i = 0..(b - a) \cdot 10$   $x_i = a + \frac{i}{10}$   $y_i = f(x_i)$  $p = predict(y, 7, 20)$  $xp_{t} = \frac{t + b \cdot 10}{10}$  $t = 0.20 - 1$  $10$ p<sub>t</sub>  $f(xp_t)$  $\mathbf{1}$  $\overline{a}$ 3 4 5  $x_i$ ,  $xp_i$ 

**Рис. 7.** Приклад розв'язання задачі екстраполяції в системі Mathcad

**3.** Засобами Mathcad розв'язати задачу двовимірної інтерполяції функції від двох змінних за допомогою кубічних сплайнів. Обчислити значення інтерпольованої функції в довільній проміжній точці. Побудувати відповідну поверхню. B.1.  $f(x) = x^2y^3$  B.2.  $f(x) = cos(x + \frac{10}{11})$ B.3.  $f(x) = 2^{\cos(xy)}$  B.4.  $f(x) = \sqrt{\sin^2(x) + \cos^2(y)}$ B.5.  $f(x) = x^3y^3 + 2x^2y - 5xy^2 + 3x - 4$ B.6.  $f(x) = \sqrt[4]{x^2 + y^2 - xy + 5}$ 

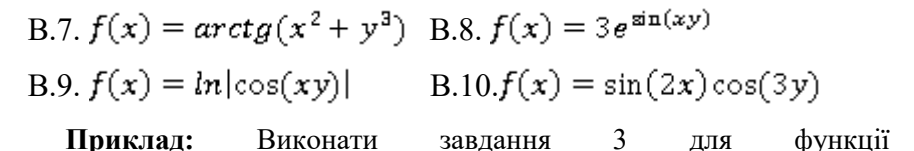

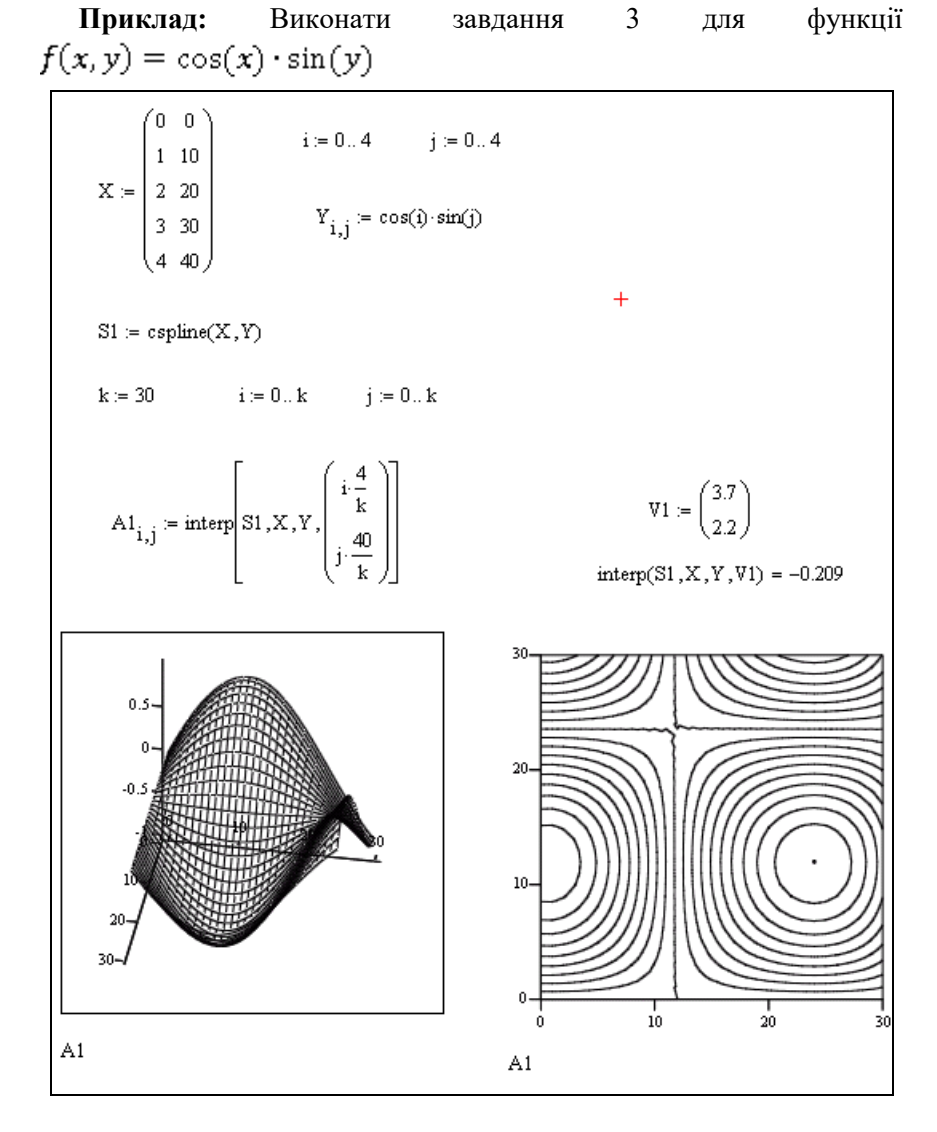

**Рис. 8.** Приклад двовимірної інтерполяції функції засобами Mathcad

**4.** Засобами Mathcad побудувати інтерполяційний поліном Лагранжа 3-го степеня L3(X) за даними завдання 1. Обчислити за допомогою побудованого поліному Лагранжа наближене значення функції в одній із проміжних точок (виконати інтерполювання) та поза даним проміжком (виконати екстраполювання).

#### Вказівка:

$$
L_3(x) = f(x_0) \frac{(x - x_1)(x - x_2)(x - x_3)}{(x_0 - x_1)(x_0 - x_2)(x_0 - x_3)} + f(x_1) \frac{(x - x_0)(x - x_2)(x - x_3)}{(x_1 - x_0)(x_1 - x_2)(x_1 - x_3)} +
$$

$$
+ f(x_2) \frac{(x - x_0)(x - x_1)(x - x_3)}{(x_2 - x_0)(x_2 - x_1)(x_2 - x_3)} + f(x_3) \frac{(x - x_0)(x - x_1)(x - x_2)}{(x_3 - x_0)(x_3 - x_1)(x_3 - x_2)}.
$$

**5.** Засобами Mathcad побудувати лінійну регресійну модель для наступних табличних даних. Обчислити значення функції регресії в довільній точці. Знайти коефіцієнт кореляції. Побудувати графіки вихідної функції, заданої таблично, та функції лінійної регресії.

#### **ВАРIАНТ 1**

| x   12   15   18   20   21   28   31   36 |  |  |  |  |
|-------------------------------------------|--|--|--|--|
|                                           |  |  |  |  |

**ВАРIАНТ 2**

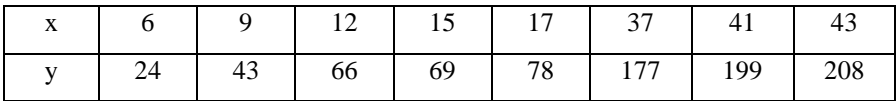

#### **ВАРIАНТ 3**

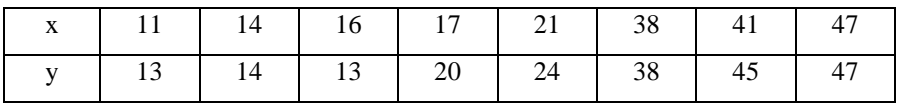

# **ВАРIАНТ 4**

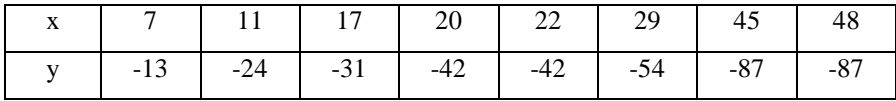

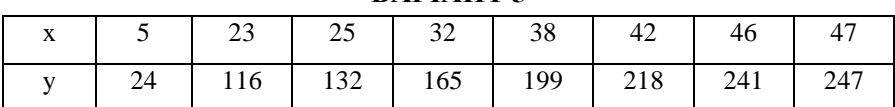

# **ВАРIАНТ 5**

#### **ВАРIАНТ 6**

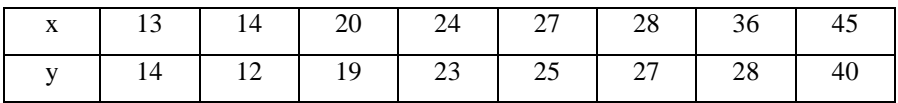

# **ВАРIАНТ 7**

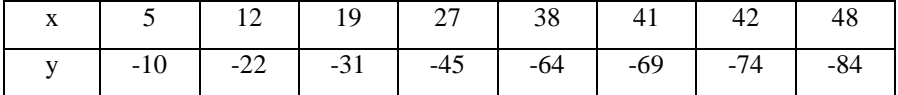

### **ВАРIАНТ 8**

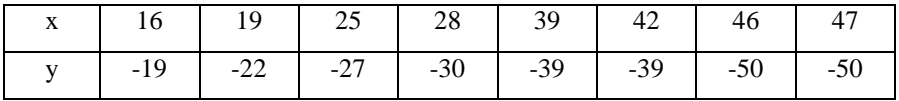

## **ВАРIАНТ 9**

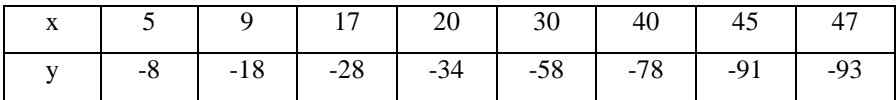

### **ВАРIАНТ 10**

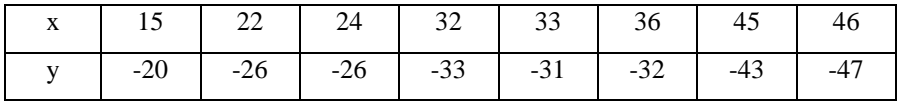

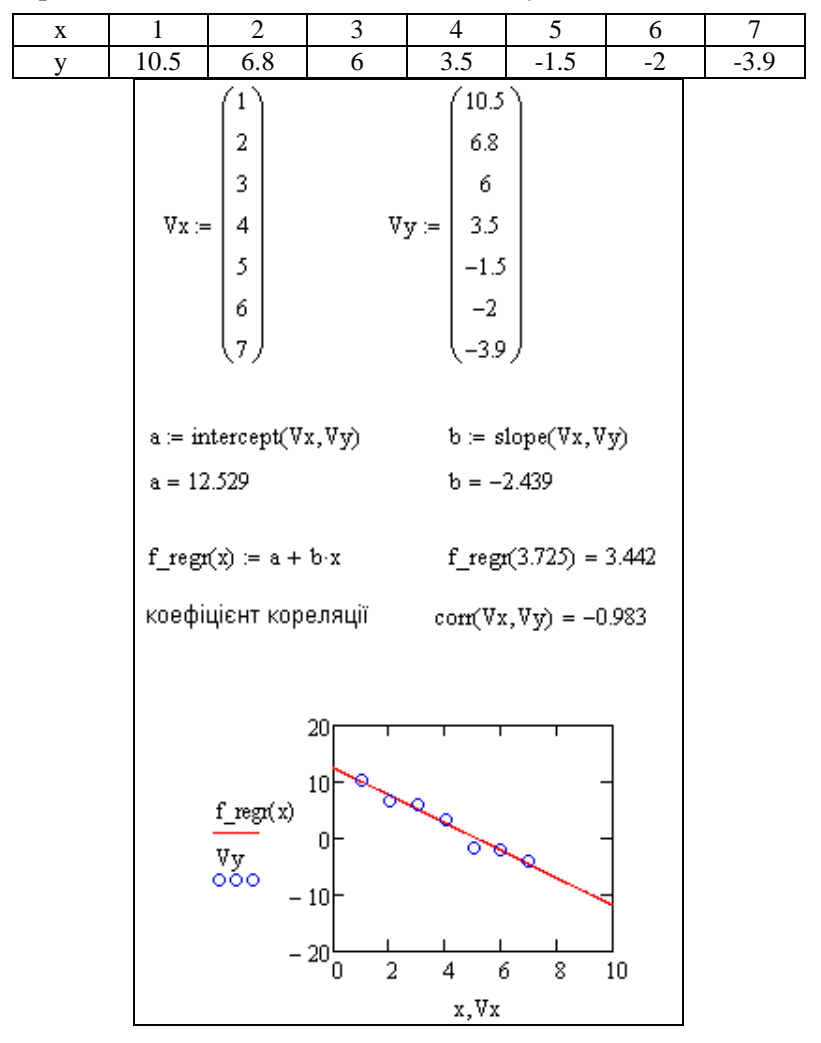

**Приклад:** Виконати завдання 5 для наступних вхідних даних:

**Рис. 9.** Приклад розв'язання задачі лінійної регресії для функції однієї змінної засобами Mathcad

**6.** Засобами Mathcad підібрати найкращі регресійні моделі для наступних табличних даних. Обчислити значення функції регресії в довільній точці. Побудувати графіки на основі даних вихідної таблиці та функції регресії.

# **ВАРIАНТ 1**

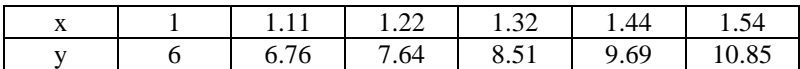

## **ВАРIАНТ 2**

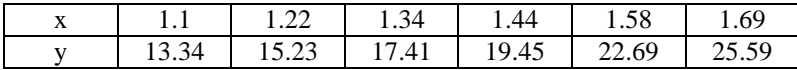

## **ВАРIАНТ 3**

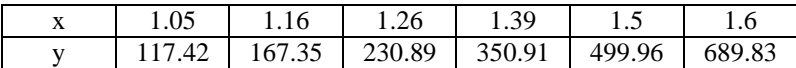

## **ВАРIАНТ 4**

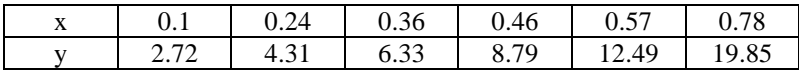

## **ВАРIАНТ 5**

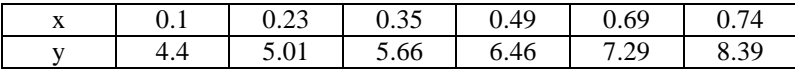

# **ВАРIАНТ 6**

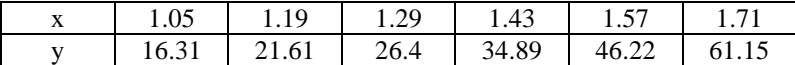

## **ВАРIАНТ 7**

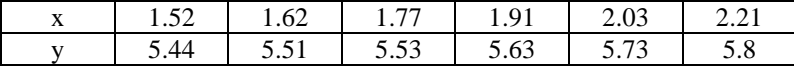

### **ВАРIАНТ 8**

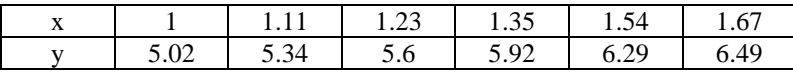

**ВАРIАНТ 9**

|  | <u>.</u> | $\overline{\phantom{a}}$ | .        |    |
|--|----------|--------------------------|----------|----|
|  |          | ι.                       | $\cdots$ | -- |

## **ВАРIАНТ 10**

| --<br>$\overline{\phantom{a}}$ |                      | ÷<br>1. J                        | -<br>$\overline{\phantom{a}}$ | ر.ر       | . .                               | $\boldsymbol{\mathcal{S}}$ . $\boldsymbol{\mathcal{L}}$ |
|--------------------------------|----------------------|----------------------------------|-------------------------------|-----------|-----------------------------------|---------------------------------------------------------|
|                                | $\sim$ $\sim$<br>∪.⊃ | $\overline{\phantom{0}}$<br>∪. ≀ | $\cdot$ $\sim$                | $\cdot$ . | $\overline{\phantom{a}}$<br>ر . ب |                                                         |

**Приклад:** Розв'язати задачу поліноміальної регресії для наступних вхідних даних:

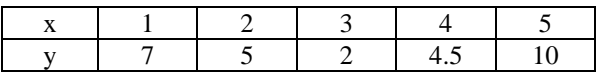

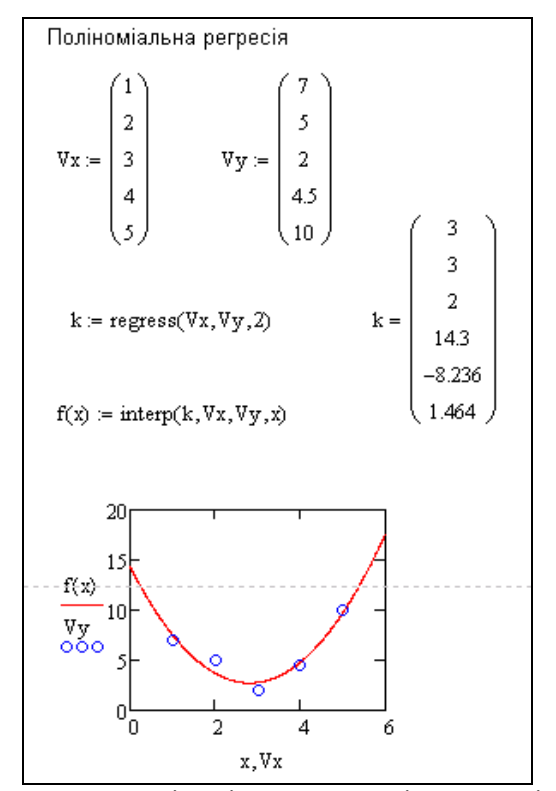

**Рис. 10.** Приклад поліноміальної регресії в системі Mathcad

**Приклад:** Розв'язати задачу експоненціальної регресії для наступних вхідних даних:

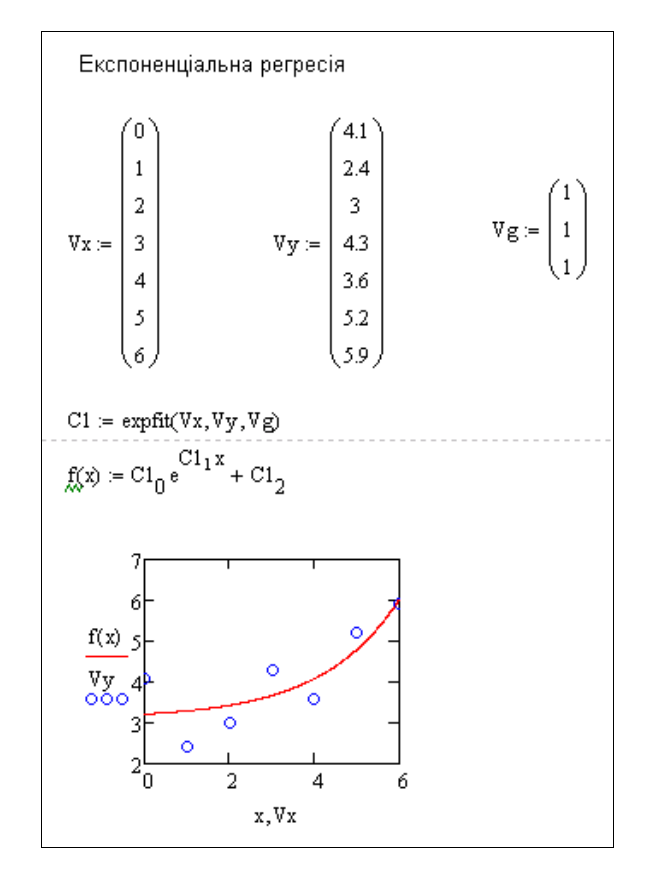

**Рис. 11.** Приклад експоненціальної регресії в системі Mathcad

#### **Теоретичні відомості**

#### Інтерполяція та екстраполяція

Функція для *лінійної інтерполяції* **linterp**(Vx,Vy,x) повертає значення в точці х кусково-лінійної функції, заданої у вузлових точках векторами Vx іVy.

Для виконання *сплайнової інтерполяції* в Mathcad є чотири вбудованих функції. Три з них забезпечують отримання вектору других похідних сплайн-функції при різноманітних способах сплайнової інтерполяції:

 **cspline**(Vx, Vy) – повертає вектор Vs других похідних при наближенні в опорних точках до кубічного поліному;

 **pspline**(Vx, Vy) – повертає вектор Vs других похідних при наближенні в опорних точках до параболічної кривої;

 **lspline**(Vx, Vy) – повертає вектор Vs других похідних при наближенні в опорних точках до прямої.

Четверта функція **interp** (Vs, Vx, Vy, x) визначає для знайденого раніше вектора похідних Vs і заданої за допомогою векторів Vx, Vy вихідної табличної залежності у(х) інтерполяційну сплайнову функцію.

Іноді необхідно оцінити значення функції в точках, розташованих поза заданим проміжком. В Mathcad для цього служить функція **predict**(V,m,n), що використовує лінійний алгоритм прогнозування, який є корисним, коли екстрапольована функція є гладкою.

Функція **predict**(V,m,n) повертає n прогнозних значень, основаних на m останніх послідовних значеннях вектору даних V.

#### Апроксимація

Задачею *регресійного аналізу* є визначення параметрів експериментальної залежності з урахуванням того, що емпіричні точки отримані з деякою похибкою.

*Лінійна регресія.* Апроксимуюча функція у(х) має вигляд *у(х)=а+bx*, для визначення коефіцієнтів якої в Mathcad є наступні вбудовані функції:

 **intercept** (Vx, Vy) – повертає значення параметра *а* (величини відрізка, що відсікається лінією регресії на осі ОУ);

 **slope** (Vx, Vy) – повертає значення параметра *b* (тангенса кута нахилу лінії регресії).

*Поліноміальна регресія.* Проведення поліноміальної регресії, тобто апроксимації табличної залежності поліномом n-го степеню, виконується за допомогою вбудованої функції **regress** (Vx, Vy, n).

Наведена функція повертає вектор коефіцієнтів апроксимуючого поліному, назвемо його k. Результат поліноміальної регресії в точці х повертає функція **interp**(k,Vx,Vy, t).

*Інші типи регресії.* Окрім розглянутих, в Mathсad вбудовано ще декілька видів регресії. Їх реалізація дещо відрізняється від приведених вище варіантів регресії тим, що для них, окрім масивів даних, потрібно задати деякі початкові значення коефіцієнтів а, b, с. Кожна з функцій видає вектор уточнених параметрів а, b, с.

 **expfit** (Vх, Vу, Vg) – регресія експоненціальною функцією  $f(x)=ae^{bx}+c$ .

 **lgsfit** (Vx,Vy,Vg) – регресія логістичною функцією  $f(x)=a/(1+be^{-cx})$ .

 **sinfit** (Vx,Vy,Vg) – регресія синусоїдною функцією  $f(x)=asin(x+b)+c$ .

 **logfit** (Vх, Vу, Vg) – регресія логарифмічною функцією  $f(x)=aln(x+b)+c$ .

 **lnfit** (Vx,Vy) – регресія спрощеною двохпараметричною логарифмічною функцією *f(x)=aln(x)+b*.

**- pwfit**(Vx,Vy,Vg) – регресія степеневою функцією  $f(x) = ax^b + c$ .

Тут Vх – вектор аргументів;

Vу – вектор результатів;

Vg – вектор з трьох елементів, що задає початкові значення а, b, с.

#### **Контрольні запитання**

1. В чому полягає задача інтерполяції табличних даних? Якими є вхідні дані до даної задачі? Що буде отримано в результаті?

2. Як розв'язують задачу лінійної інтерполяції табличних даних засобами Mathcad?

3. Які види інтерполяції сплайнами використовуються в Mathcad?

4. Яка функція Mathcad служить для лінійного прогнозування?

5. В чому полягає задача апроксимації табличних даних? Чим вона відрізняється від задачі інтерполяції?

6. Які види регресійних залежностей доступні в Mathcad? Якими функціями вони реалізуються?

#### **Тема 4. Методи оптимізації у системі Mathcad**

**Мета:** навчитися використовувати систему комп'ютерної математики Mathcad для розв'язання задач оптимізації та дослідження операцій.

#### **Завдання:**

**1.** Засобами Mathcad побудувати графік заданої функції на відрізку. Знайти мінімум/максимум функції на даному відрізку.

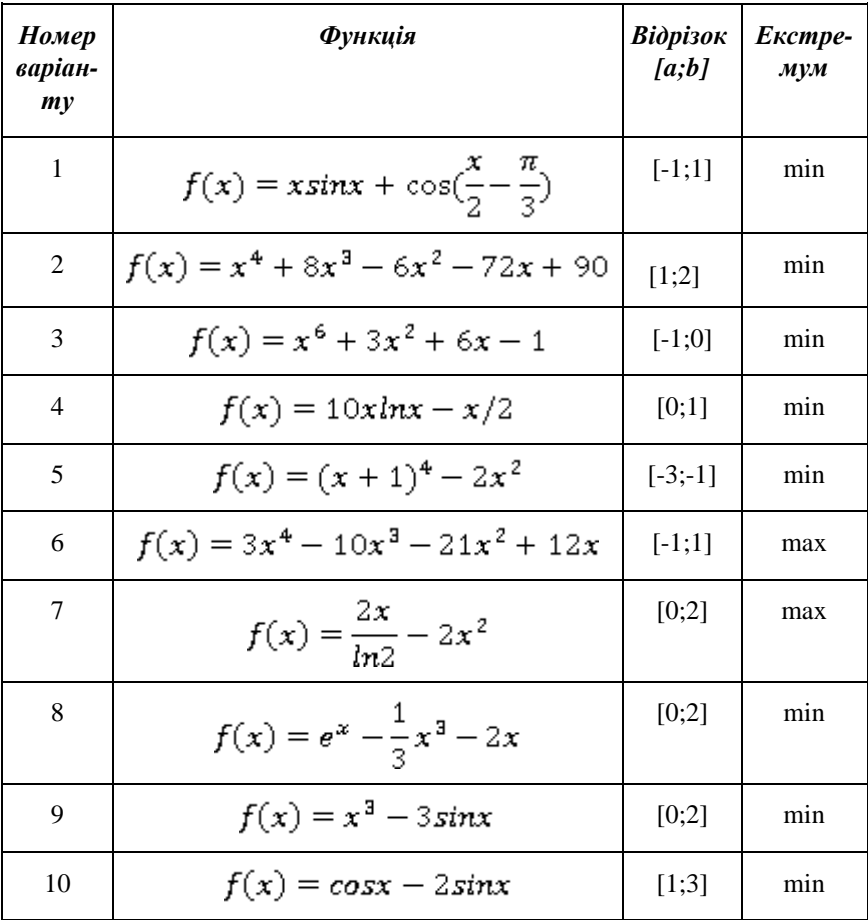

**Приклад**: Побудувати графік заданої функції на відрізку. Знайти мінімум функції на даному відрізку.  $F(X) = x^3 + 5x^2 - 10x$  $x \in [-2, 2]$ 

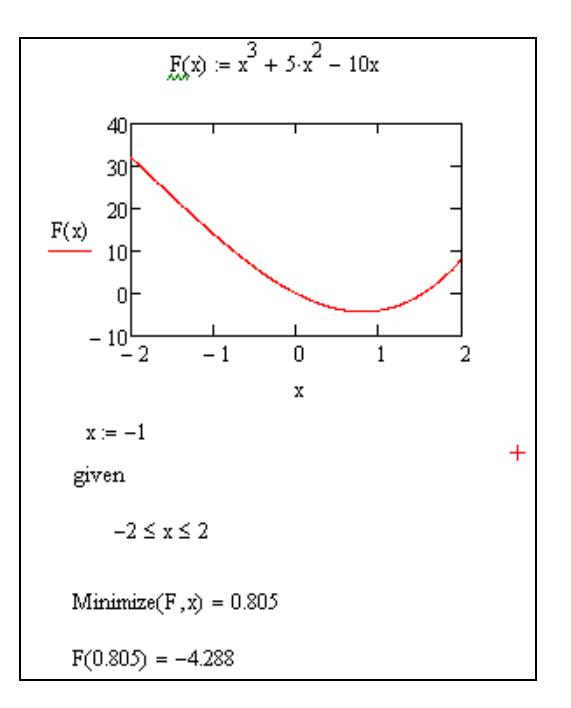

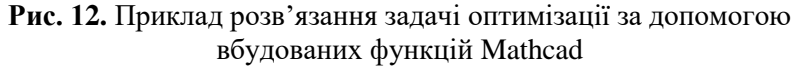

Вказівка: В системі Mathcad для пошуку локальних екстремумів використовуються дві вбудовані функції: **Minimize(F,x1,x2,…,xn)** і **Maximize(F,x<sub>1</sub>,x<sub>2</sub>, x<sub>n</sub>)**, де x<sub>1</sub>,x<sub>2</sub>,…,x<sub>n</sub> – аргументи функції F. При пошуку умовного екстремуму функції Minimize, Maximize повинні бути включені в обчислювальний блок, що починається з ключового слова Given.

**2.** Засобами Mathcad побудувати графік функції (див. завд. 1) і її похідної. З використанням 1-ої похідної знайти всі локальні екстремуми функції. З використанням 2-ої похідної визначити характер знайдених екстремумів.

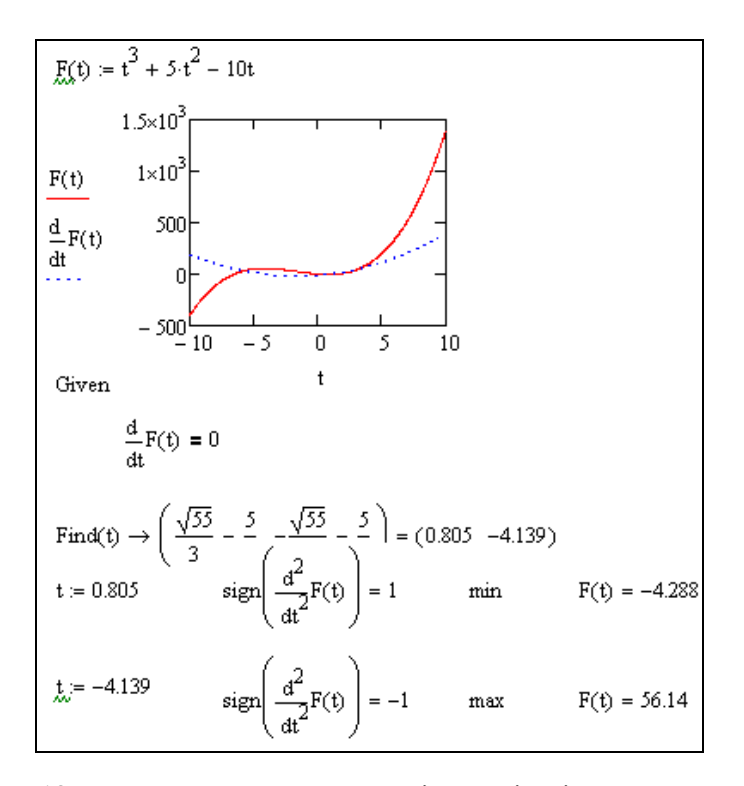

**Рис. 13.** Приклад розв'язання задачі оптимізації за означенням екстремуму

**3.** Засобами Mathcad побудувати поверхню для заданої функції від двох змінних. За допомогою функції **Minimize()** знайти мінімум функції для  $x \in [0, 4]$ ,  $y \in [0, 4]$ .

B.1. 
$$
f(X) = 7x_1^2 + 2x_1x_2 + 5x_2^2 + x_1 - 10x_2
$$
.  
\nB.2.  $f(X) = 3x_1^2 - 3x_1x_2 + 4x_2^2 - 2x_1 + x_2$ .  
\nB.3.  $f(X) = x_1^2 + 4x_1x_2 + 17x_2^2 + 5x_2$ .  
\nB.4.  $f(X) = 4x_1^2 - 4x_1x_2 + 5x_2^2 - x_1 - x_2$ .  
\nB.5.  $f(X) = 4x_1^2 + 4x_1x_2 + 6x_2^2 - 17x_1$ .  
\nB.6.  $f(X) = 2x_1^2 - 2x_1x_2 + 3x_2^2 + x_1 - 3x_2$ .

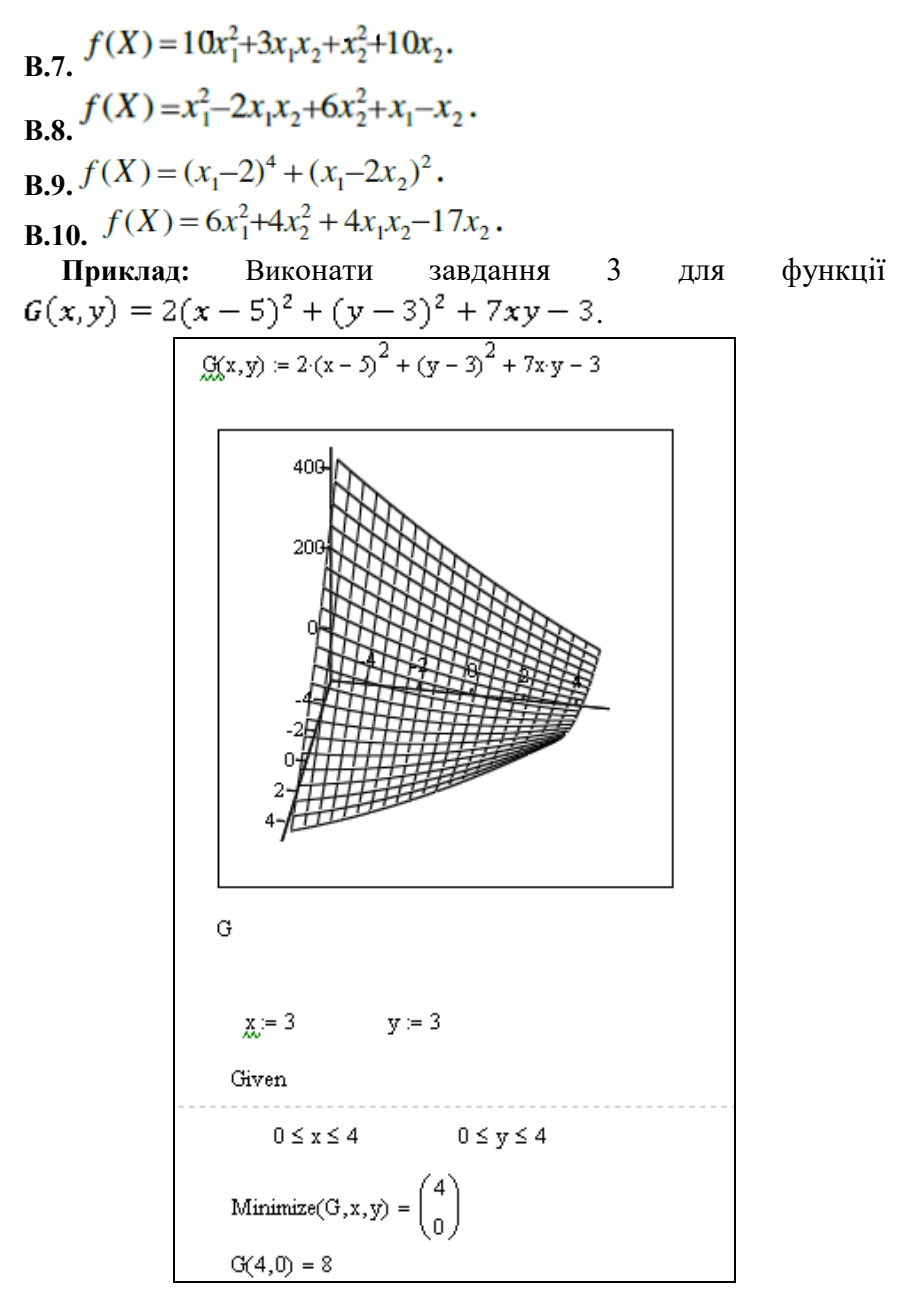

**Рис. 14.** Умовна оптимізація функції двох змінних в Mathcad

**4.** За допомогою функції **Minerr()** Mathcad знайти екстремум функції від двох змінних (див. завд. 3).

Примітка: На випадок неможливості знаходження розв'язку функцією **Find()** використовують функцію **Minerr(x1,x2,x3,…),** яка повертає наближений розв'язок системи рівнянь відносно невідомих x1,x2,x3,…, використовуючи критерій мінімізації відповідного функціонала відхилення. Для цього у блоці розв'язування рівнянь замість функції **Find()** слід вжити функцію **Minerr()** з тим же набором параметрів.

**Приклад:** Виконати завдання 4 для функції  $G(x, y) = 2(x - 5)^2 + (y - 3)^2 + 7xy - 3.$ 

$$
\underset{xx}{\text{G}}(x, y) := 2 \cdot (x - 5)^2 + (y - 3)^2 + 7x \cdot y - 3
$$
\n
$$
\underset{dx}{\text{g}} := 3 \qquad \underset{dx}{\text{g}} := 3 \qquad +
$$
\nGiven

\n
$$
\frac{d}{dx} G(x, y) = 0 \qquad \frac{d}{dy} G(x, y) = 0
$$
\n
$$
\left(\frac{x}{xy}\right) := \text{Minerr}(x, y) \qquad \left(\frac{x}{y}\right) = \left(\frac{0.049}{2.829}\right) \qquad G(0.049, 2.829) = 47.024
$$

**Рис. 15.** Безумовна оптимізація функції двох змінних в Mathcad

**5.** Засобами Mathcad розв'язати наступну задачу лінійного програмування. Перевірити, чи знайдені розв'язки задовольняють задані обмеження. Зобразити графічно область допустимих розв'язків.

1. 
$$
f = 2x_1 + x_2 \rightarrow \min(\max)
$$
  
\n
$$
\begin{cases}\n-2x_1 + 3x_2 \ge 12; \\
x_1 - 4x_2 \le 8, \\
2x_1 + 3x_2 \le 18, \\
x_1 \ge 0, x_2 \ge 0.\n\end{cases}
$$

3. 
$$
f = x_1 + x_2 \rightarrow min(max)
$$
  
\n
$$
\begin{cases}\n x_1 + 2x_2 \le 14, \\
 -5x_1 + 3x_2 \le 15, \\
 4x_1 + 6x_2 \ge 24, \\
 x_1 \ge 0, x_2 \ge 0.\n\end{cases}
$$

5. 
$$
f = -2x_1 + x_2 \rightarrow min(max)
$$
  
\n
$$
\begin{cases}\n3x_1 - 2x_2 \le 12, \\
-x_1 + 2x_2 \le 8, \\
2x_1 + 3x_2 \ge 6, \\
x_1 \ge 0, x_2 \ge 0.\n\end{cases}
$$

7. 
$$
f = -x_1 + 4x_2 \rightarrow min(max)
$$
  
\n
$$
\begin{cases}\nx_1 - 5x_2 \le 5, \\
-x_1 + x_2 \le 4, \\
x_1 + x_2 \ge 8, \\
x_1 \ge 0, x_2 \ge 0.\n\end{cases}
$$

9. 
$$
f = -2x_1 - x_2 \rightarrow \min(\max)
$$
  
\n
$$
\begin{cases}\n x_1 + 2x_2 \ge 2, \\
 2x_1 - x_2 \ge 0, \\
 x_1 - 2x_2 \le 0, \\
 x_1 - x_2 \ge -1, \\
 x_1 \ge 0, x_2 \ge 0.\n\end{cases}
$$

2. 
$$
f = -2x_1 + x_2 \rightarrow min(max)
$$
  
\n
$$
\begin{cases}\n4x_1 - 3x_2 \le 12, \\
-x_1 + 2x_2 \le 8, \\
2x_1 + 3x_2 \ge 6, \\
x_1 \ge 0, x_2 \ge 0.\n\end{cases}
$$

4. 
$$
f = x_1 + 2x_2 \rightarrow min(max)
$$
  
\n
$$
\begin{cases}\n4x_1 - 2x_2 \le 12, \\
-x_1 + 3x_2 \le 6, \\
2x_1 + 4x_2 \ge 16, \\
x_1 \ge 0, x_2 \ge 0.\n\end{cases}
$$

0. 
$$
f = x_1 - 2x_2
$$
 → min(max)  
\n
$$
\begin{cases}\n2x_1 + x_2 \le 10, \\
-3x_1 + 2x_2 \le 13, \\
4x_1 + 5x_2 \ge 20, \\
x_1 \ge 0, x_2 \ge 0.\n\end{cases}
$$

8. 
$$
f = -3x_1 + 2x_2 \rightarrow \min(\max)
$$
  
\n
$$
\begin{cases}\nx_1 - 3x_2 \le 3, \\
x_1 - x_2 \ge -2, \\
x_1 + 2x_2 \ge 2, \\
x_1 \ge 0, x_2 \ge 0.\n\end{cases}
$$

10. 
$$
f = -x_1 - x_2 \rightarrow \min(\max)
$$
  
\n
$$
\begin{cases}\n2x_2 \ge 1, \\
x_1 + x_2 \le 3, \\
x_1 \le 2, \\
2x_2 + x_2 \ge 2, \\
x_1 \ge 0, x_2 \ge 0.\n\end{cases}
$$

**Приклад:** Виконати завдання 5 для наступних вхідних даних:

$$
f = 3x_1 + 2x_2 \rightarrow \max, \n\begin{cases}\nx_1 + 2x_2 \le 7, \\
2x_1 + x_2 \le 8, \\
x_2 \le 3, \\
x_1, x_2 \ge 0.\n\end{cases}
$$

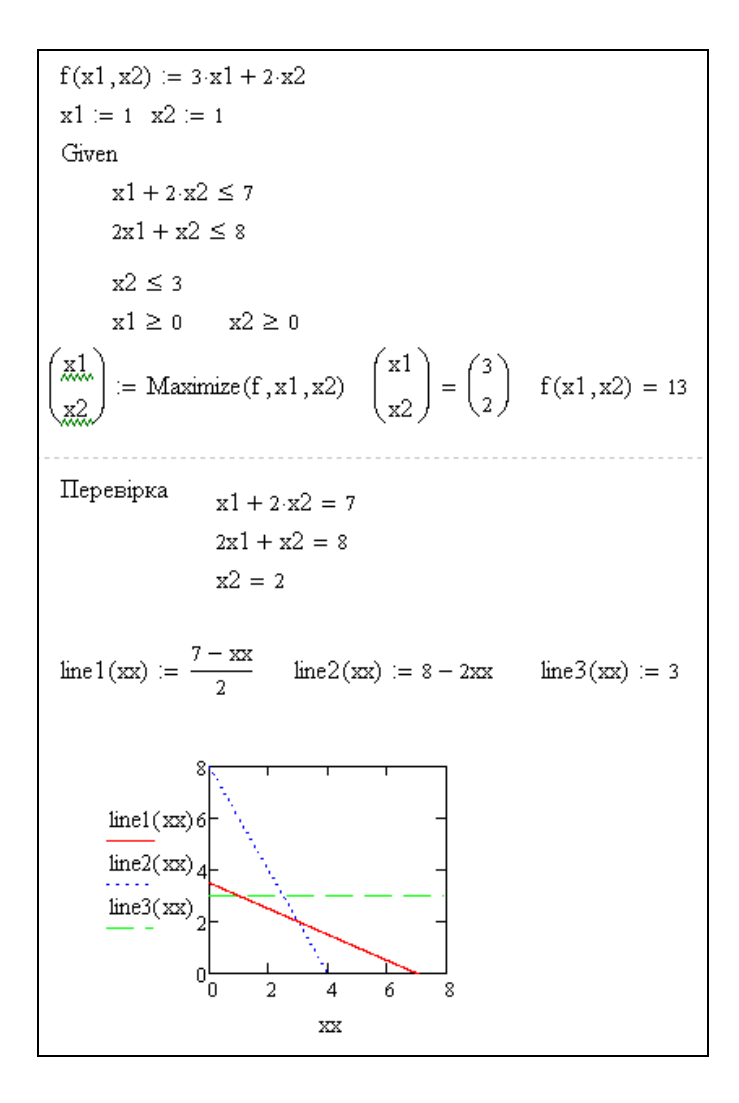

**Рис. 16.** Розв'язання задачі лінійного програмування засобами Mathcad

**6.** Засобами Mathcad розв'язати наступну задачу нелінійного програмування. Перевірити, чи знайдені розв'язки задовольняють задані обмеження.

1. 
$$
f(x_1, x_2) = 9(x_1 - 5)^2 + 4(x_2 + 1)^2 \rightarrow \min(\max)
$$
  
\n
$$
\begin{cases}\n3x_1 - 2x_2 \le 12, \\
-x_1 + 2x_2 \le 8, \\
2x_1 + 3x_2 \ge 6, \\
x_1 \ge 0, x_2 \ge 0.\n\end{cases}
$$

2. 
$$
f(x_1, x_2) = (x_1 + 1)^2 + (x_2 - 3)^2 \rightarrow \min(\max)
$$
  
\n
$$
\begin{cases}\n4x_1 - 2x_2 \le 12, \\
-x_1 + 3x_2 \le 6, \\
2x_1 + 3x_2 \ge 16, \\
x_1 \ge 0, x_2 \ge 0.\n\end{cases}
$$

3. 
$$
f(x_1, x_2) = 25(x_1 - 9)^2 + (x_2 - 7)^2 \rightarrow \min(\max)
$$
  
\n
$$
\begin{cases}\n4x_1 - 3x_2 \le 12, \\
-x_1 + 2x_2 \le 8, \\
2x_1 + 3x_2 \ge 6, \\
x_1 \ge 0, x_2 \ge 0.\n\end{cases}
$$

4. 
$$
f(x_1, x_2) = 25(x_1 - 9)^2 + (x_2 - 7)^2 \rightarrow \min(\max)
$$
  
\n
$$
\begin{cases}\nx_1 + 2x_2 \le 14, \\
-5x_1 + 3x_2 \le 15, \\
4x_1 + 6x_2 \ge 24, \\
x_1 \ge 0, x_2 \ge 0.\n\end{cases}
$$

5. 
$$
f(x_1, x_2) = 25(x_1 - 5)^2 + 9(x_2 - 5)^2 \rightarrow \min(\max)
$$
  
\n
$$
\begin{cases}\nx_1 + 7x_2 \ge 7, \\
-2x_1 + x_2 \le 6, \\
2x_1 + 5x_2 \ge 10, \\
5x_1 + 2x_2 \ge 10, \\
7x_1 + x_2 \ge 7, \\
x_1 \le 6, \\
x_2 \le 7, \\
x_1 \ge 0, x_2 \ge 0.\n\end{cases}
$$
\n6.  $f(x_1, x_2) = 1/4(x_1 - 1)^2 + (x_2 - 10)^2 \rightarrow \min(\max)$   
\n
$$
\begin{cases}\n2x_1 \ge 1, \\
x_1 + x_2 \le 3, \\
x_1 \le 2, \\
x_2 \le 2, \\
2x_1 + x_2 \ge 2, \\
x_1 \ge 0, x_2 \ge 0.\n\end{cases}
$$

 $\overline{a}$ 

 $\sim$   $\sigma$ 

7. 
$$
f(x_1, x_2) = (x_1 - 5)^2 + (x_2 - 5)^2 \rightarrow \min(\max)
$$
  
\n
$$
\begin{cases}\n x_1 + 2x_2 \ge 2, \\
 2x_1 - x_2 \ge 0, \\
 x_1 - 2x_2 \le 0, \\
 x_1 - x_2 \ge -1, \\
 x_1 \ge 0, x_2 \ge 0.\n\end{cases}
$$

8. 
$$
f(x_1, x_2) = 8(x_1 + 2)^2 + 16(x_2 - 4)^2 \rightarrow \min(\max)
$$
  
\n
$$
\begin{cases}\n2x_1 + x_2 \le 10, \\
-3x_1 + 2x_2 \le 13, \\
4x_1 + 5x_2 \ge 20, \\
x_1 \ge 0, x_2 \ge 0.\n\end{cases}
$$

9. 
$$
f(x_1, x_2) = (x_1 - 3)^2 + x_2^2 \rightarrow \min(\max)
$$
  
\n
$$
\begin{cases}\nx_1 - 5x_2 \le 5, \\
-x_1 + x_2 \le 4, \\
x_1 + x_2 \ge 8, \\
x_1 \ge 0, x_2 \ge 0.\n\end{cases}
$$

$$
f(x_1, x_2) = 9x_1^2 - 18x_1 + 9 + 16(x_2 - 12)^2 \rightarrow
$$
  
\n10. min(max)  
\n
$$
\begin{cases}\nx_1 - 3x_2 \le 3, \\
x_1 - x_2 \ge -2, \\
x_1 + 2x_2 \ge 2, \\
x_1 \ge 0, x_2 \ge 0.\n\end{cases}
$$

#### **Контрольні запитання**

1. Які вбудовані функції використовуються для розв'язання задач оптимізації в системі Mathcad?

2. Як реалізована багатовимірна оптимізація в Mathcad?

3. Які підходи використовуються в Mathcad для розв'язання задач лінійного програмування?

## **Тема 5. Розв'язання звичайних диференціальних рівнянь та їх систем у Mathcad**

**Мета:** навчитися використовувати систему комп'ютерної математики Mathcad для розв'язання звичайних диференціальних рівнянь та їх систем.

#### **Завдання:**

**1.** З використанням функції Mathcad **Odesolve()** розв'язати наступну задачу Коші для ЗДР першого порядку на відрізку інтегрування *[x0;b]*.

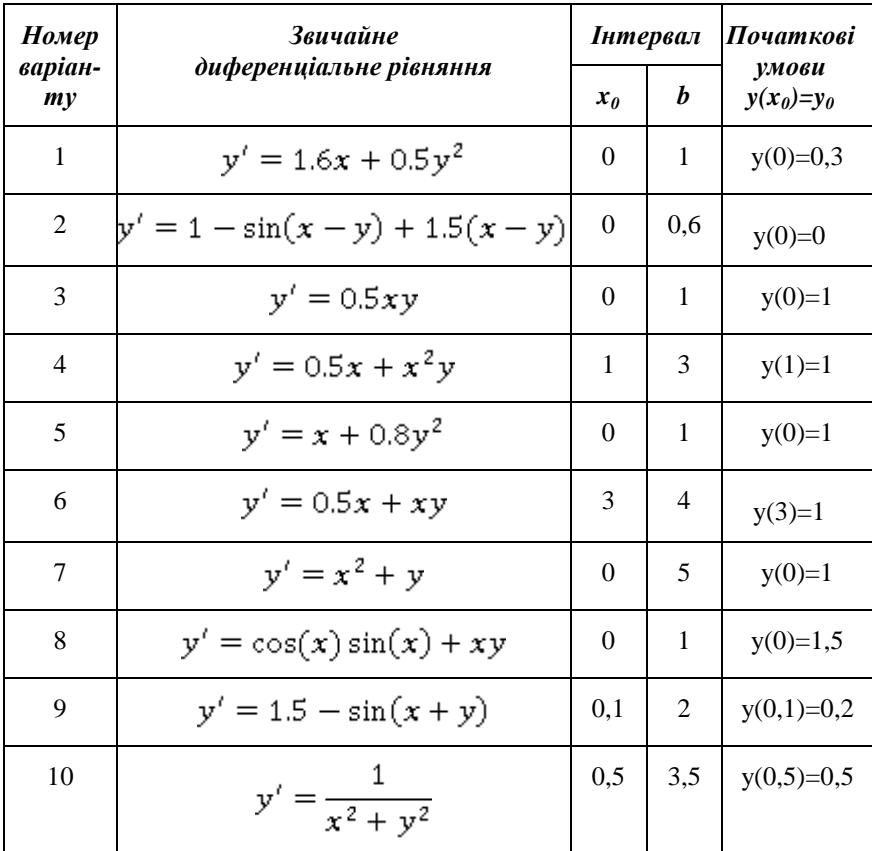

**Приклад:** Розв'язати наступну задачу Коші для ЗДР першого порядку:  $y' = \sin(x) + 0.5y$ ,  $y(1)=0.3$ ; $b=2$ 

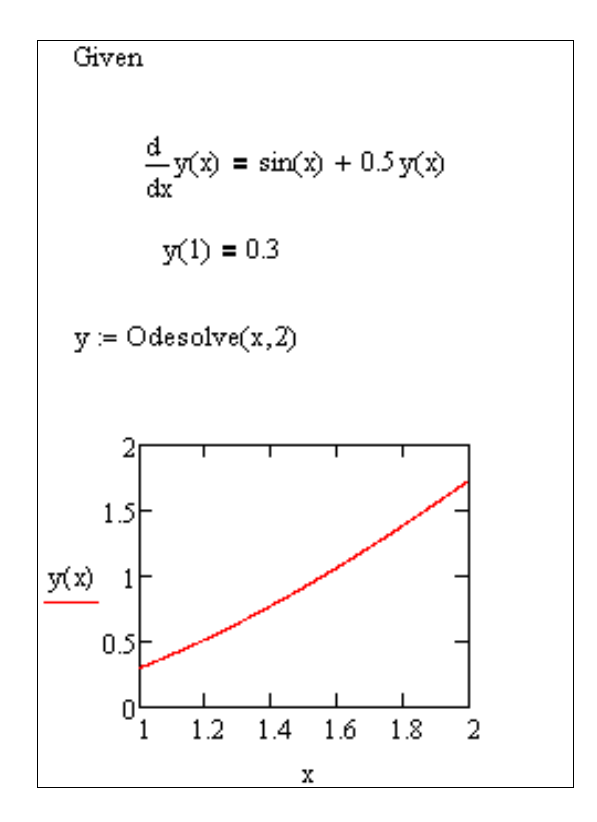

**Рис. 17.** Розв'язання задачі Коші для ЗДР першого порядку за допомогою функції Odesolve() в системі Mathcad

**2.** З використанням функції **rkfixed()** Mathcad розв'язати задачу Коші для ЗДР першого порядку (див. завд. 1) на відрізку інтегрування *[x0;b]* для *n=10* та *n=20*. Провести оцінку похибки обчислень за принципом Рунге:

$$
\varepsilon\big(y_n(x)\big) \approx \frac{1}{15} \frac{max}{x} \left| y_n(x) - y_n(x) \right|.
$$

**Приклад:** Розв'язати наступну задачу Коші для ЗДР першого порядку:  $y' = \sin(x) + 0.5y$ ,  $y(1)=0.3$ ; *b*=2.

| $ORIGH \equiv 1$<br>2<br>1<br>$\mathbf{1}$<br>0.3<br>1<br>$x = 0.3$<br>1.1<br>0.404<br>2<br>1.2<br>з<br>0.519<br>$D(x, y) = sin(x) + 0.5y$<br>4<br>1,3<br>0.642<br>1.4<br>0.775<br>5<br>$Y_10 = r k fixed(y, 1, 2, 10, D)$<br>$Y_10 =$<br>6<br>$1.5\,$<br>0.917<br>7<br>1.6<br>1.066<br>2<br>1.7<br>1,223<br>8<br>1.5<br>9<br>1.8<br>1,387<br>$Y_10^{(2)}$ 1<br>1.9<br>1.556<br>10<br>2<br>11<br>1.731<br>0.5<br>2<br>1<br>0<br>1.2<br>1.4<br>1.6<br>1.8<br>$\mathbf{1}$<br>1<br>0.3<br>1<br>$\rm Y_{\perp}10^{\langle 1\rangle}$<br>2<br>1.05<br>0.351<br>0.404<br>з<br>1.1<br>$Y_20 = r$ kfixed(y,1,2,20,D)<br>4<br>1.15<br>0.46<br>1.2<br>0.519<br>5<br>6<br>1.25<br>0.579<br>7<br>1,3<br>0.642<br>1.5<br>8<br>-1,35<br>$-0.708$<br>$Y_20^{(2)}$<br>9<br>1.4<br>0.775<br>10<br>1.45<br>0.845<br>0.5<br>$Y_20 =$<br>11<br>1.5<br>0.917<br>0<br>12<br>1.2<br>1.6<br>1.55<br>1.4<br>1.8<br>0.991<br>1<br>$\text{Y\_20}^{\langle 1 \rangle}$<br>13<br>1.6<br>1.066<br>14<br>1.65<br>1.144<br>$i = 110$<br>15<br>1.7<br>1.223<br>16<br>1.75<br>1.304<br>$E_{r_i} = \left[ \left  \left( Y_{-10}^{(2)} \right)_i - \left( Y_{-20}^{(2)} \right)_{2,i-1} \right  \right]$<br>17<br>1.387<br>1.8<br>Error := $\frac{\text{max}(Et)}{15}$<br>18<br>1.85<br>1.471<br>Error = $6.494 \times 10^{-9}$<br>19<br>1.9<br>1.556 |    |      |       |
|----------------------------------------------------------------------------------------------------|----|------|-------|
|                                                                                                    |    |      |       |
|                                                                                                    |    |      |       |
|                                                                                                    |    |      |       |
|                                                                                                    |    |      |       |
|                                                                                                    |    |      |       |
|                                                                                                    |    |      |       |
|                                                                                                    |    |      |       |
|                                                                                                    |    |      |       |
|                                                                                                    |    |      |       |
|                                                                                                    |    |      |       |
|                                                                                                    |    |      |       |
|                                                                                                    |    |      |       |
|                                                                                                    |    |      |       |
|                                                                                                    |    |      |       |
|                                                                                                    |    |      |       |
|                                                                                                    |    |      |       |
|                                                                                                    |    |      |       |
|                                                                                                    |    |      |       |
|                                                                                                    |    |      |       |
|                                                                                                    |    |      |       |
|                                                                                                    |    |      |       |
|                                                                                                    |    |      |       |
|                                                                                                    |    |      |       |
|                                                                                                    |    |      |       |
|                                                                                                    |    |      |       |
|                                                                                                    |    |      |       |
|                                                                                                    |    |      |       |
|                                                                                                    |    |      |       |
|                                                                                                    |    |      |       |
|                                                                                                    |    |      |       |
|                                                                                                    |    |      |       |
|                                                                                                    |    |      |       |
|                                                                                                    |    |      |       |
|                                                                                                    | 20 | 1.95 | 1.643 |
| 21<br>2<br>1.731                                                                                                    |    |      |       |

**Рис. 18.** Розв'язання задачі Коші для ЗДР першого порядку за допомогою функції rkfixed() в системі Mathcad

| Номер            | Звичайне диференціальне                 |                | Інтервал       | Початкові               |  |
|------------------|-----------------------------------------|----------------|----------------|-------------------------|--|
| варіан-<br>$m$ y | рівняння                                | $x_0$          | $\bm{h}$       | умови                   |  |
| 1                | $y'' + 0.1y' + y = 0$                   | $\theta$       | 20             | $y(0)=0,1$<br>$y'(0)=0$ |  |
| $\overline{2}$   | $y'' = -\sin(x)y' + y + \frac{1}{2\pi}$ | $\theta$       | $4\pi$         | $y(0)=0$<br>$y'(0)=1$   |  |
| 3                | $y'' = -\frac{1}{x^2}$                  | $\mathbf{1}$   | 4              | $y(1)=2$<br>$y'(1)=3$   |  |
| $\overline{4}$   | $y'' = \frac{1}{x^3} - \frac{y'}{x}$    | $\mathbf{1}$   | 3              | $y(1)=2$<br>$y'(1)=4$   |  |
| 5                | $y'' = 4e^{2x}$                         | $\theta$       | 3              | $y(0)=2$<br>$y'(0)=5$   |  |
| 6                | $y'' = \frac{2xy'}{1 + x^2}$            | $\theta$       | $\overline{2}$ | $y(0)=1$<br>$y'(0)=3$   |  |
| 7                | $y'' = \frac{(y')^2}{2v}$               | $-1$           | $\theta$       | $y(-1)=4$<br>$y'(-1)=1$ |  |
| 8                | $xy'' - y' + x = 0$                     | 1              | 2              | $y(1)=3$<br>$y'(1)=0$   |  |
| 9                | $y'' + 4y' + 13y = 0$                   | $\theta$       | 1              | $y(0)=1$<br>$y'(0)=0$   |  |
| 10               | $y'' + x = \frac{(y')^2}{y+1}$          | $\overline{0}$ | 1              | $y(0)=2$<br>$y'(0)=1$   |  |

**3.** З використанням функції Mathcad **Odesolve()** розв'язати наступну задачу Коші для ЗДР другого порядку на відрізку [x0;b].

**Приклад:** Розв'язати на відрізку [0;3] задачу Коші для ЗДР другого порядку: *y''=exp(-xy), y(0)=1, y'(0)=1.*

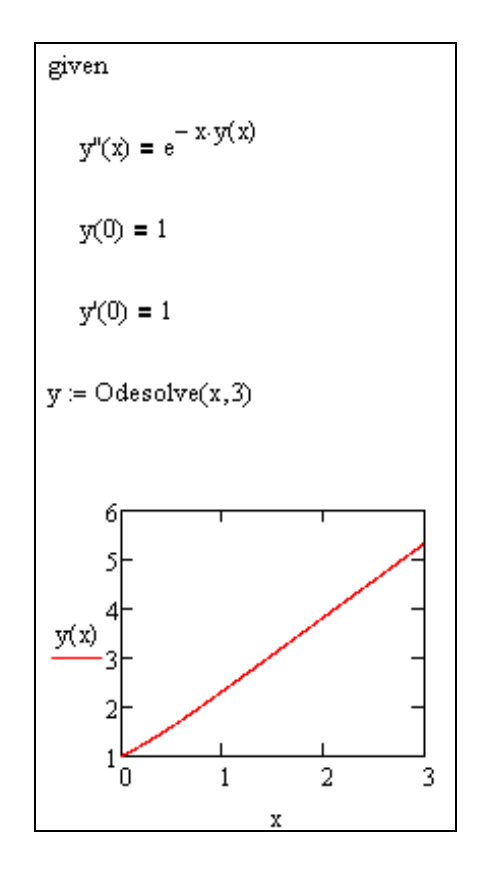

**Рис. 19.** Розв'язання задачі Коші для ЗДР другого порядку за допомогою функції Odesolve() в системі Mathcad

**4.** Засобами Mathcad розв'язати наступну задачу Коші для нормальної системи звичайних диференціальних рівнянь (першого порядку). Кількість точок *npoints=30*.

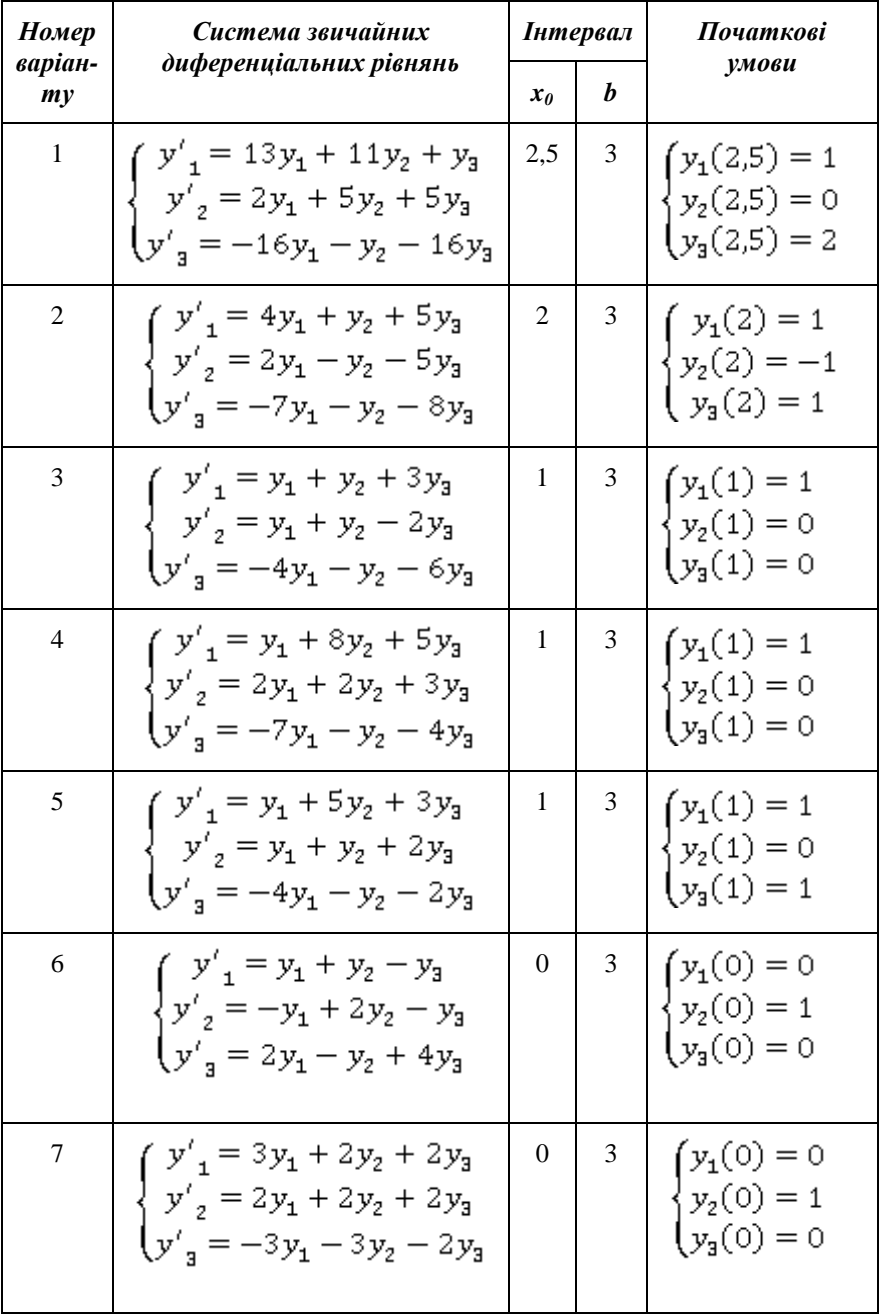

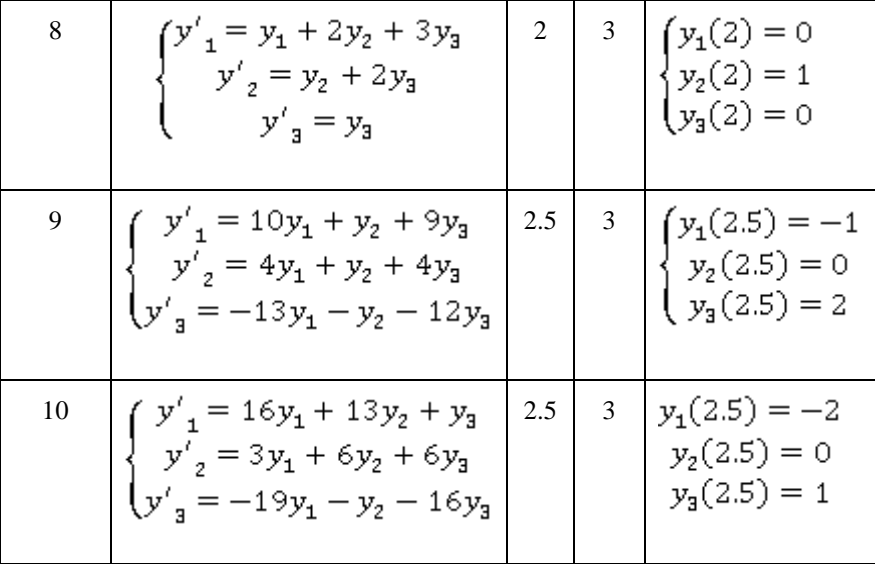

**Приклад:** Розв'язати на відрізку [0;3] задачу Коші для системи ЗДР першого порядку нормального виду:

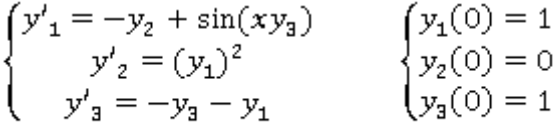

| $ORIGH \equiv 1$                                                                                                    |       |                |              |                |       |                |
|----------------------------------------------------------------------------------------------------|-------|----------------|--------------|----------------|-------|----------------|
| $\chi_i = \begin{pmatrix} 1 \\ 0 \\ 1 \end{pmatrix}$                                                                                                    |       |                | $\mathbf{1}$ | $\overline{2}$ | 3     | $\overline{4}$ |
|                                                                                                    |       | $\mathbf{1}$   | $\Omega$     | $\mathbf{1}$   | 0     | 1              |
|                                                                                                    |       | $\overline{2}$ | 0.1          | 0.999          | 0.1   | 0.81           |
|                                                                                                    |       | 3              | 0.2          | 0.995          | 0.199 | 0.638          |
| $\mathbf{D}(\mathbf{x},\mathbf{y}):=\begin{bmatrix} -\mathbf{y}_2+\sin\bigl(\mathbf{x}\,\mathbf{y}_3\bigr)\\ \left(\mathbf{y}_1\right)^2\\ -\mathbf{y}_3-\mathbf{y}_1 \end{bmatrix}$ |       | $\overline{4}$ | 0.3          | 0.984          | 0.298 | 0.483          |
|                                                                                                    |       | 5              | 0.4          | 0.964          | 0.393 | 0.344          |
|                                                                                                    |       | 6              | 0.5          | 0.932          | 0.483 | 0.221          |
|                                                                                                    |       | $\overline{7}$ | 0.6          | 0.889          | 0.566 | 0.113          |
| $Y = r k \text{fixed}(y, 0, 3, 30, D)$                                                                                                    |       | 8              | 0.7          | 0.833          | 0.64  | 0.021          |
|                                                                                                    | $Y =$ | 9              | 0.8          | 0.764          | 0.704 | $-0.057$       |
|                                                                                                    |       | 10             | 0.9          | 0.683          | 0.757 | $-0.121$       |
|                                                                                                    |       | 11             | $\mathbf{1}$ | 0.591          | 0.797 | $-0.17$        |
|                                                                                                    |       | 12             | 1.1          | 0.49           | 0.827 | $-0.205$       |
|                                                                                                    |       | 13             | 1.2          | 0.382          | 0.846 | $-0.227$       |
|                                                                                                    |       | 14             | 1.3          | 0.268          | 0.857 | $-0.236$       |
| $\begin{array}{c}\n\frac{Y^{(2)}}{Y^{(3)}} & 1 \\ \hline\n\frac{Y^{(3)}}{Y^{(4)}} & 0 \\ \hline\n\frac{Y^{(4)}}{Y} - 1\n\end{array}$                                                 |       | 15             | 1.4          | 0.151          | 0.861 | $-0.234$       |
|                                                                                                    |       | 16             | 1.5          | 0.032          | 0.862 | $-0.22$        |
| $^{-2}^{\mathsf{L}}_0$<br>$\overline{a}$<br>$\mathbf{1}$<br>3                                                                                                    |       | 17             | 1.6          | $-0.086$       | 0.862 | $-0.197$       |
| $\sqrt{1}$                                                                                                    |       | 18             | 1.7          | $-0.202$       | 0.864 | $\cdots$       |

**Рис. 20.** Розв'язання задачі Коші для системи ЗДР першого порядку в системі Mathcad

**5.** З використанням функції **rkfixed()**Mathcad розв'язати задачу Коші для ЗДР другого порядку (див. завд. 3) на відрізку інтегрування [x0;b] для *npoints=20*.

Вказівка: Вихідне рівняння слід звести до еквівалентної нормальної системи шляхом введення заміни: y1=y(x), y2=y'(x).

**6.** Побудувати фазову та інтегральну криві для наступної жорсткої системи дифрівнянь на заданому відрізку(*npoints=20*):

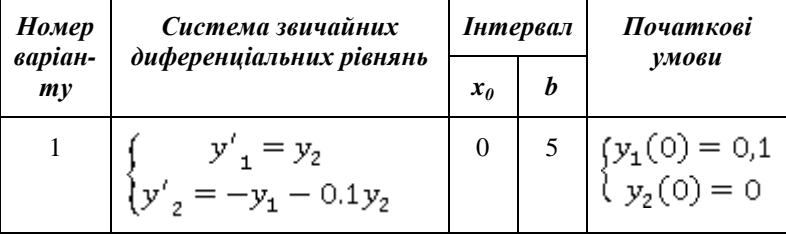

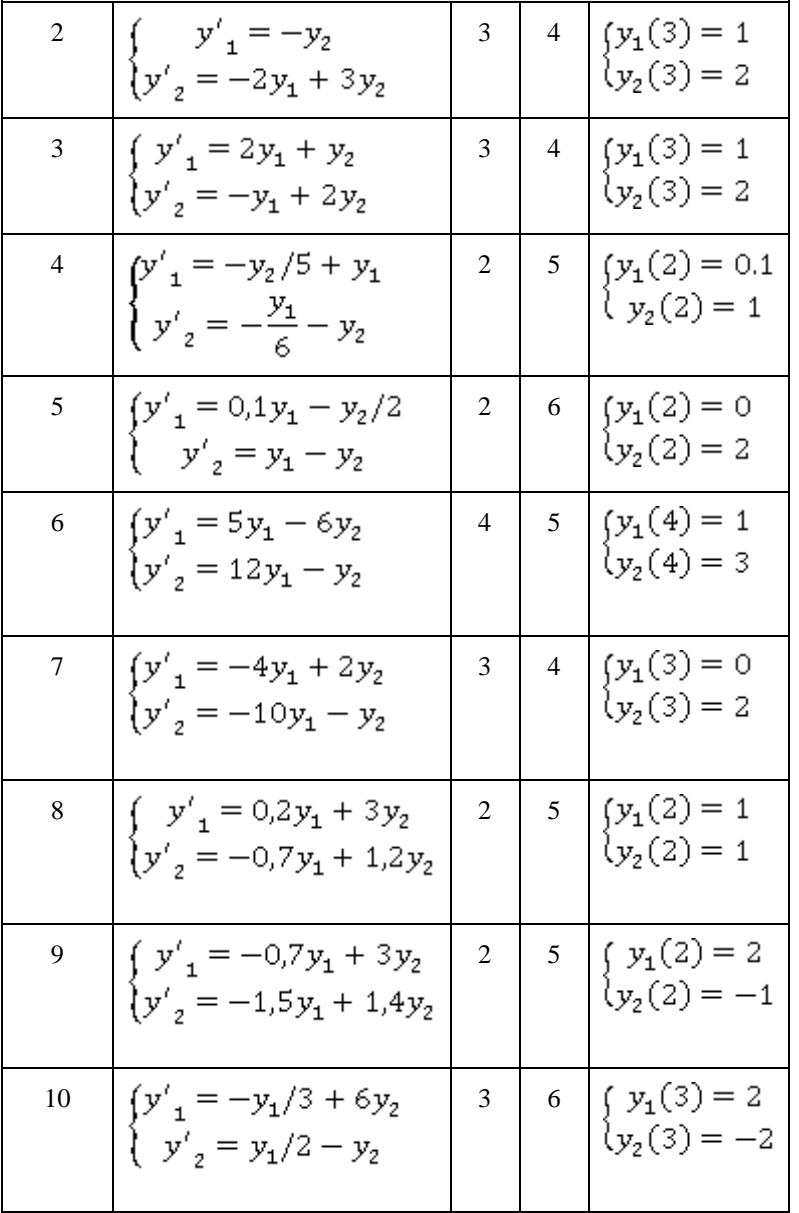

**Приклад:** Побудувати фазову та інтегральну криві на відрізку [0;2] для жорсткої системи:

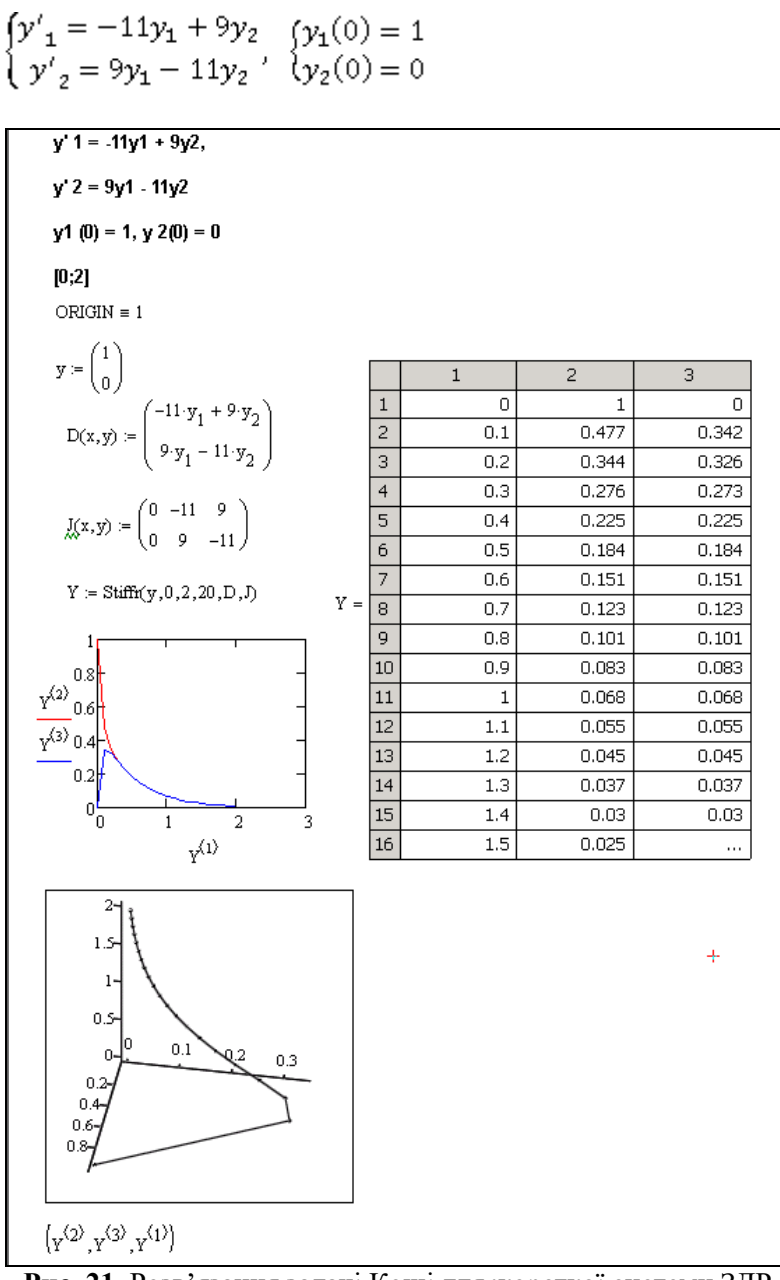

**Рис. 21.** Розв'язання задачі Коші для жорсткої системи ЗДР першого порядку в системі Mathcad

*Звичайні диференціальні рівняння (ЗДР)* в системі Mathcad можуть бути розв'язані з використанням вбудованих функцій **Odesolve(), rkfixed()**.

Функція **Odesolve()** розв'язує ЗДР лінійні відносно старшої похідної. Обчислювальний блок, що реалізує чисельний метод Рунге-Кутти, складається з ключового слова **Given**, ЗДР з початковою умовою і вбудованої функції **Odesolve()**. Звернення до функції має вигляд:

## **Y:=odesolve(x,b,step)** або **Y:=odesolve(x,b)**,

де Y – ім'я функції, що містить значення знайденого розв'язку;

x – змінна інтегрування;

b – кінець проміжку інтегрування;

step – крок, який використовується при інтегруванні рівняння методом Рунге-Кутти.

Також для розв'язання ЗДР в Mathcad використовується функція **rkfixed(y0,a,b,n,f)**, що реалізує метод Рунге-Кутти з фіксованим кроком. Звертання до неї здійснюється оператором:

## $Y:=rk fixed(v(0),t_0,t_1,N,D)$

де Y – ім'я матриці з двох стовпців, що містять відповідно значення аргументу, взятого на відрізку  $[t_0:t_1]$  з кроком  $(t_1-t_0)/N$ , і знайденої функції в цій точці;

y(0) – початкова умова;

 $t_0, t_1$  – граничні точки інтервалу, на якому шукається розв'язок дифрівняння;

N – число точок (без початкової точки) наближеного розв'язку;

 $D=D(x,y)$  – функція, що повертає значення функцій  $y(t_k)$ ,  $k=0,1,...,N$ .

Вбудовані функції Mathcad дозволяють розв'язувати *нормальні системи звичайних диференціальних рівнянь*, призначені для розв'язання задачі Коші і граничних задач. Задачі для рівнянь вищих порядків зводяться до відповідних задач для нормальних систем.

Розглянемо задачу Коші вигляду:

$$
\begin{cases}\ny_1' = f_1(x, y_1, y_2, ..., y_{n-1}), \\
y_2' = f_2(x, y_1, y_2, ..., y_{n-1}), \\
\vdots \\
y_{n-1}' = f_{n-1}(x, y_1, y_2, ..., y_{n-1}), \\
\vdots \\
y_n' = f_n(x, y_1, y_2, ..., y_{n-1}), \\
\vdots \\
y_n = f_n(x, y_1, y_2, ..., y_{n-1}),\n\end{cases}\n\begin{cases}\ny_1(x_0) = y_0, \\
y_2(x_0) = y_0, \\
\vdots \\
y_n(x_0) = y_{0,n-2}, \\
y_n(x_0) = y_{0,n-1}.\n\end{cases}
$$

В Mathcad розв'язати таку задачу Коші можна за допомогою наступних функцій:

**rkfixed(y,x1,x2,npoints,D)** – розв'язання задачі на відрізку методом Рунге-Кутти з постійним кроком;

**Rkadapt(y,x1,x2,npoints,D)** – розв'язання задачі на відрізку методом Рунге-Кутти з автоматичним вибором кроку;

**rkadapt(y,x1,x2,acc,npoints,D,kmax,save)** – розв'язання задачі в заданій точці методом Рунге-Кутти з автоматичним вибором кроку ;

**Bulstoer(y,x1,x2,npoints,D)** – розв'язання задачі на відрізку методом Булірша-Штера;

**bulstoer(y,x1,x2,acc,npoints,D,kmax,save)** – розв'язання задачі в заданій точці методом Булірша-Штера;

**Stiffr(y,x1,x2,acc,D,J)** – розв'язання задачі для жорстких систем на відрізку з використанням алгоритму Розенброка;

**stiffr(y,x1,x2,acc,D,J,kmax,save)** – розв'язання задачі для жорстких систем в заданій точці з використанням алгоритму Розенброка;

**Stiffb(y,x1,x2,acc,D,J)** – розв'язання задачі для жорстких систем на відрізку з використанням алгоритму Булірша-Штера;

**stiffb(y,x1,x2,acc,D,J,kmax,save)** – розв'язання задачі для жорстких систем в заданій точці з використанням алгоритму Булірша-Штера.

де y – вектор початкових умов;

x1, x2 – початкова і кінцева точки відрізку інтегрування системи; для функцій, що знаходять розв'язок в заданій точці, x1 – початкова точка, x2 – задана точка;

npoints – число вузлів на відрізку [x1,x2]; при розв'язанні задачі на відрізку результат містить npoints+1 рядок;

D – ім'я вектор-функції D(x,y) правих частин;

J – ім'я матриці-функції J(x,y) розмірності nx(n+1), в першому стовпці якої знаходяться вирази частинних похідних по x правих частин системи, а в інших n стовпцях розміщена матриця Якобі правих частин:

$$
J(x,y) = \begin{bmatrix} \frac{\partial f_1(x,y)}{\partial x} & \frac{\partial f_1(x,y)}{\partial y_1} & \dots & \frac{\partial f_1(x,y)}{\partial y_x} \\ \frac{\partial f_2(x,y)}{\partial x} & \frac{\partial f_2(x,y)}{\partial y_1} & \dots & \frac{\partial f_2(x,y)}{\partial y_x} \\ \vdots & \vdots & \ddots & \vdots \\ \frac{\partial f_x(x,y)}{\partial x} & \frac{\partial f_x(x,y)}{\partial y_1} & \dots & \frac{\partial f_x(x,y)}{\partial y_x} \end{bmatrix}
$$

acc – параметр, що контролює похибку розв'язку при автоматичному виборі кроку інтегрування (якщо похибка розв'язку більше acc, то крок сітки зменшується до тих пір, поки його значення не стане менше save);

kmax – максимальне число вузлів сітки, в яких може бути обчислений розв'язок задачі на відрізку, максимальне число рядків в результаті;

save – найменше допустиме значення кроку нерівномірної сітки.

Результат роботи функції – матриця з (n+1)-го стовпців; 1-й стовпець містить координати вузлів сітки, 2-й стовпець – наближені значення  $y_1(x)$  у вузлах сітки,...,  $(k+1)$ -й – значення  $y_k(x)$  у вузлах сітки.

#### **Контрольні запитання**

1. Як формулюється задача Коші для ЗДР?

2. Чим відрізняється використання вбудованих функцій Odesolve() і rkfixed() для розв'язання ЗДР?

3. Який чисельний метод лежить в основі функції rkfixed()?

4. Назвіть шляхи розв'язання ЗДР і систем вищих порядків в середовищі Mathcad.

5. Які особливості розв'язання жорстких систем ЗДР в програмі Mathcad?

## **Тема 6. Розв'язання крайових задач для диференціальних рівнянь у частинних похідних у системі Mathcad**

**Мета:** навчитися застовувати систему комп'ютерної математики Mathcad для розв'язання крайових задач для диференціальних рівнянь у частинних похідних, використовуючи засоби програмування.

#### **Завдання:**

**1.** Засобами панелі програмування системи Mathcad розв'язати наступну крайову задачу для одновимірного рівняння теплопровідності з використанням явної схеми Ейлера.

$$
\frac{\partial u(x, t)}{\partial t} = D \frac{\partial^2 u(x, t)}{\partial x^2} + \phi(x, t, u),
$$

$$
u(x,0) = u_0(x)
$$
,

 $u(0, t) = f_0(t),$   $u(L, t) = f_1(t),$ 

Тут D=0.1\*N (м<sup>2</sup>/доба), L=1 (м), u<sub>0</sub>(x)=10Ne<sup>-NX</sup>, де N – номер варіанту;  $f_0(t) = f_1(t) = 0 -$ нульова температура на краях;  $\phi(x,t,u) = 0$ нульова інтенсивність джерела.

Побудувати графіки розподілу температур для різних часових шарів. Провести числовий експеримент, змінюючи інтенсивність джерела на ненульову. Змінити інші вхідні параметри задачі та проаналізувати отриманий результат.

Приклад: Засобами панелі програмування системи Mathcad розв'язати наступну крайову задачу для одновимірного рівняння теплопровідності з використанням явної схеми Ейлера. D=1 ( $w^2$ /доба); L=1 (м); u<sub>0</sub>(x)= $\Phi$ (x-0.45)- $\Phi$ (x-0.55); f<sub>0</sub>(t)=f<sub>1</sub>(t)=0,

 $φ(x,t,u)=0.$ 

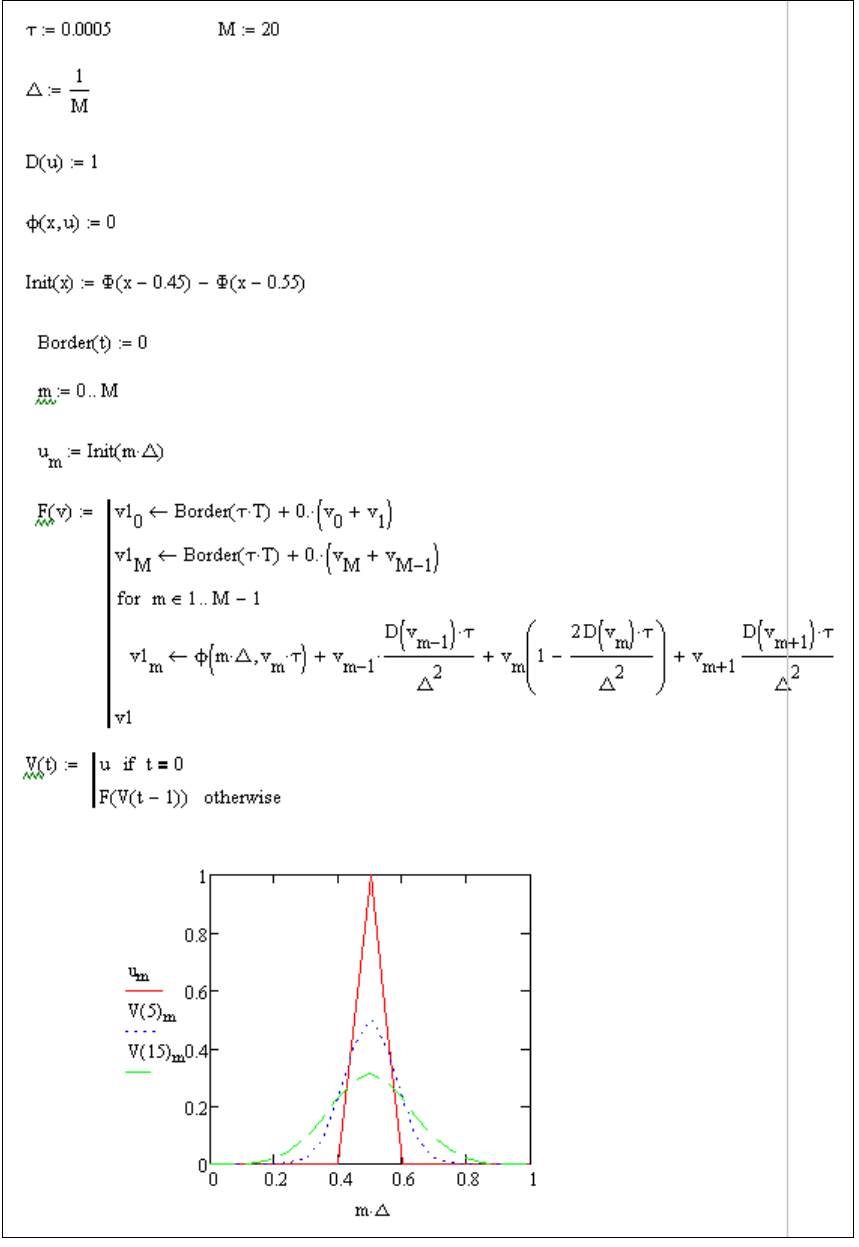

**Рис. 22.** Приклад розв'язання крайової задачі для одновимірного рівняння теплопровідності з використанням явної схеми Ейлера

**2.** Засобами панелі програмування системи Mathcad розв'язати крайову задачу для одновимірного рівняння теплопровідності (див. завд. 1) з використанням неявної схеми Ейлера при наступних початкових і крайових умовах:

D=1 (м<sup>2</sup>/доба); L=1 (м); х<sub>джерела</sub>=0.1\*N, де N – номер варіанту;  $f_0(t)=f_1(t)=0$  – нульова температура на краях;  $\phi(x,t,u)=0$  – нульова інтенсивність джерела.

Побудувати графіки розподілу температур для різних часових шарів.

Провести числовий експеримент, змінюючи вхідні параметри задачі та проаналізувати отриманий результат.

Приклад: Засобами панелі програмування системи MATHCAD розв'язати крайову задачу для одновимірного рівняння теплопровідності з використанням неявної схеми Ейлера при наступних початкових і крайових умовах:

D=1 (m<sup>2</sup>/\text{0.6a); L=1 (M); x<sub>axepena</sub> = 0.5; f<sub>0</sub>(t)= f<sub>1</sub>(t)=0, 
$$
\phi(x,t,u)=0
$$
.

D = 1 
$$
\phi(x, u) = 0
$$
  
\nBorder(t) = 0  
\nInit(x) =  $\Phi(x - 0.45) - \Phi(x - 0.55)$   
\n $\tau = 0.005$   
\nM = 20  
\n $\Delta = \frac{1}{M}$   $\Delta = 0.05$   
\n $\mu_x = 0..M$   
\n $\nu_m = Int(m \Delta)$   
\nCou =  $\frac{2D \cdot \tau}{\Delta^2}$   $Cou = 4$   
\n $m = 1..M - 1$   
\n $\mathbf{A}_{m,m} = -Cou - 1$   
\n $\mathbf{A}_{m,m-1} = \frac{Cou}{2}$   $\mathbf{A}_{m,m+1} = \frac{Cou}{2}$   
\n $\mathbf{A}_{0,0} = 1$   $\mathbf{A}_{M,M} = 1$   
\n $\frac{V(n)}{N(0)} = \begin{vmatrix} u & \text{if } n = 0 \\ u \text{isolve}(A, -V(n - 1)) & \text{otherwise} \end{vmatrix}$   
\n $\frac{v_{m}}{V(2)_{m}} 0.8$   
\n $\frac{V(5)_{m}}{0.2}$   $\frac{1}{0.2}$   $\frac{1}{0.2}$   
\n $\frac{V(5)_{m}}{0.2}$ 

**Рис. 23.** Приклад розв'язання крайової задачі для одновимірного рівняння теплопровідності з використанням неявної схеми Ейлера

#### **Контрольні запитання**

1. Які рівняння називають диференціальними рівняннями у частинних похідних?

2. Які засоби Mathcad служать для розв'язання ДРЧП?

3. Назвіть можливості панелі Програмування у Mathcad.

4. Опишіть процес створення та відлагодження програми засобами Mathcad.

5. У чому полягає явна схема Ейлера скінченно-різницевої апроксимації? Наведіть приклад.

6. У чому полягає неявна схема Ейлера скінченно-різницевої апроксимації? Наведіть приклад.

7. Порівняйте явну і неявну схеми Ейлера. Опишіть їх переваги та недоліки.

## **3. СПИСОК РЕКОМЕНДОВАНОЇ ЛІТЕРАТУРИ**

1. Дьяконов В. П. Энциклопедия компьютерной алгебры. М. : ДМК Пресс, 2009. 1264 с.

2. Кирьянов Д. В. Mathcad 15/Mathcad Prime 1.0. СПб. : БХВ-Петербург, 2012. 432 с.

3. Тарасевич Ю. Ю. Использование пакетов Maple, Mathcad и LATEX 2ε при решении математических задач и подготовке математических и естественно-научных текстов. Информационные технологии в математике. М. : Либроком, 2016. 134 с.

4. Охорзин В. А. Прикладная математика в системе Mathcad. Издательство : Лань, 2009. 352 с.

5. Очков В. Ф. MathCAD 14 для студентов, инженеров и конструкторов. СПб. : БХВ-Петербург, 2007. 368 с.

6. Макаров Евгений. Инженерные расчеты в Mathcad 15. Учебный курс. М. : Питер, 2011. 400 c.

7. Каганов В. И. Компьютерные вычисления в средах Excel и Mathcad. М. : Горячая линия - Телеком, 2011. 741 c.

8. Штыков В. В. MathCAD. Руководство по решению задач для начинающих. М. : Либроком, 2013. 168 c.

9. Щепетов, А. Г. Автоматизация инженерных расчетов в среде Mathcad. М. : Стандартинформ, 2006. 264 c.